# **pyarrow Documentation** *Release*

**Apache Arrow Team**

May 07, 2017

### Getting Started

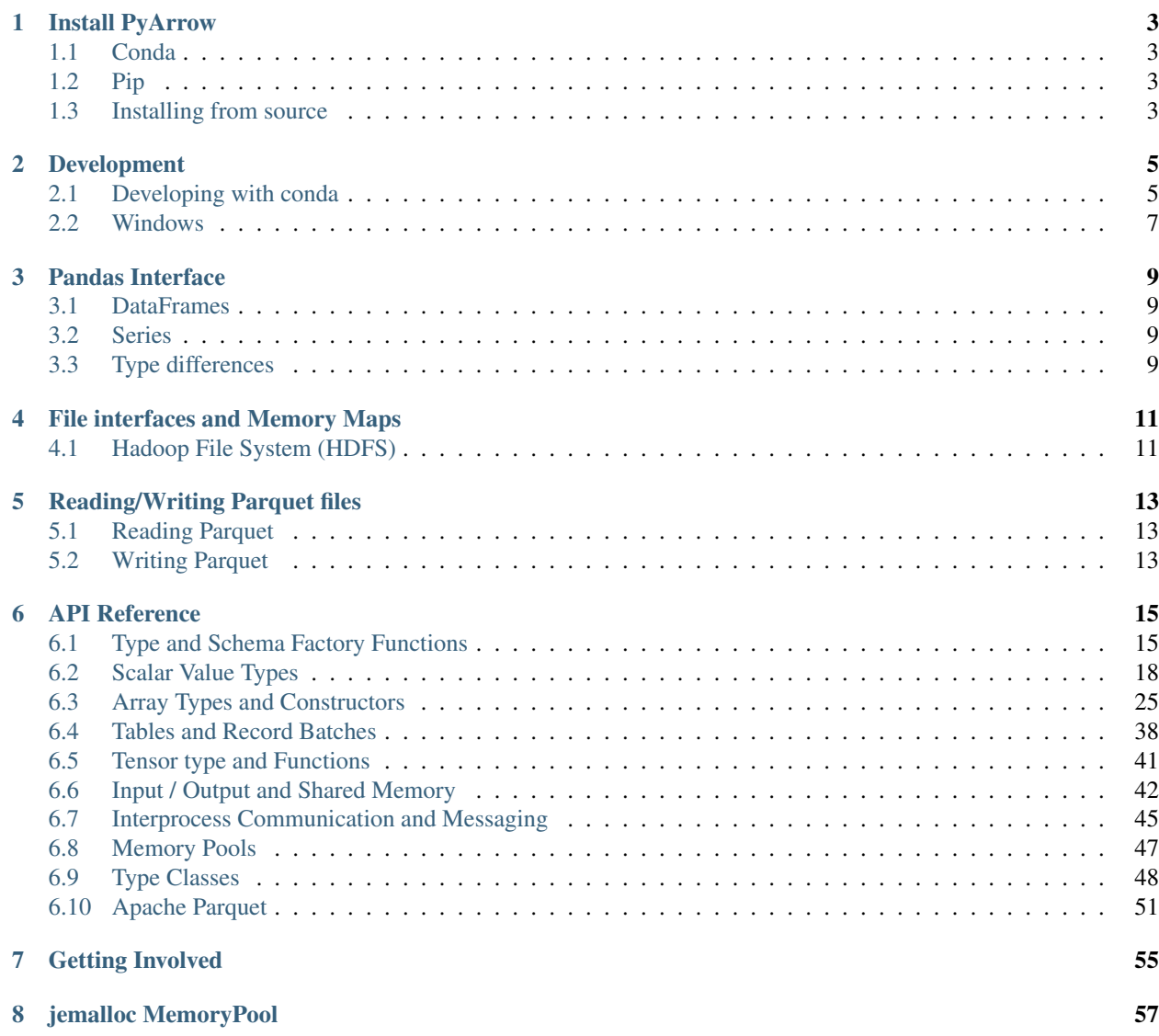

Arrow is a columnar in-memory analytics layer designed to accelerate big data. It houses a set of canonical in-memory representations of flat and hierarchical data along with multiple language-bindings for structure manipulation. It also provides IPC and common algorithm implementations.

This is the documentation of the Python API of Apache Arrow. For more details on the format and other language bindings see [the main page for Arrow.](https://arrow.apache.org/) Here will we only detail the usage of the Python API for Arrow and the leaf libraries that add additional functionality such as reading Apache Parquet files into Arrow structures.

# **Install PyArrow**

# <span id="page-6-1"></span><span id="page-6-0"></span>**Conda**

To install the latest version of PyArrow from conda-forge using conda:

conda install -c conda-forge pyarrow

# <span id="page-6-2"></span>**Pip**

Install the latest version from PyPI:

pip install pyarrow

Note: Currently there are only binary artifacts available for Linux and MacOS. Otherwise this will only pull the python sources and assumes an existing installation of the C++ part of Arrow. To retrieve the binary artifacts, you'll need a recent pip version that supports features like the manylinux1 tag.

# <span id="page-6-3"></span>**Installing from source**

See *[Development](#page-8-0)*.

### **Development**

# <span id="page-8-1"></span><span id="page-8-0"></span>**Developing with conda**

### **Linux and macOS**

#### **System Requirements**

On macOS, any modern XCode (6.4 or higher; the current version is 8.3.1) is sufficient.

On Linux, for this guide, we recommend using gcc 4.8 or 4.9, or clang 3.7 or higher. You can check your version by running

\$ gcc --version

On Ubuntu 16.04 and higher, you can obtain gcc 4.9 with:

\$ sudo apt-get install g++-4.9

Finally, set gcc 4.9 as the active compiler using:

```
export CC=gcc-4.9
export CXX=g++-4.9
```
#### **Environment Setup and Build**

First, let's create a conda environment with all the C++ build and Python dependencies from conda-forge:

```
conda create -y -q -n pyarrow-dev \
     python=3.6 numpy six setuptools cython pandas pytest \
     cmake flatbuffers rapidjson boost-cpp thrift-cpp snappy zlib \
     brotli jemalloc -c conda-forge
source activate pyarrow-dev
```
Now, let's clone the Arrow and Parquet git repositories:

```
mkdir repos
cd repos
git clone https://github.com/apache/arrow.git
git clone https://github.com/apache/parquet-cpp.git
```
You should now see

```
$ 1s -1total 8
drwxrwxr-x 12 wesm wesm 4096 Apr 15 19:19 arrow/
drwxrwxr-x 12 wesm wesm 4096 Apr 15 19:19 parquet-cpp/
```
We need to set some environment variables to let Arrow's build system know about our build toolchain:

```
export ARROW_BUILD_TYPE=release
export ARROW_BUILD_TOOLCHAIN=$CONDA_PREFIX
export PARQUET_BUILD_TOOLCHAIN=$CONDA_PREFIX
export ARROW_HOME=$CONDA_PREFIX
export PARQUET_HOME=$CONDA_PREFIX
```
Now build and install the Arrow C++ libraries:

```
mkdir arrow/cpp/build
pushd arrow/cpp/build
cmake -DCMAKE_BUILD_TYPE=$ARROW_BUILD_TYPE \
      -DCMAKE_INSTALL_PREFIX=$ARROW_HOME \
     -DARROW_PYTHON=on \
      -DARROW_BUILD_TESTS=OFF \
      ..
make -j4make install
popd
```
Now, optionally build and install the Apache Parquet libraries in your toolchain:

```
mkdir parquet-cpp/build
pushd parquet-cpp/build
cmake -DCMAKE_BUILD_TYPE=$ARROW_BUILD_TYPE \
     -DCMAKE_INSTALL_PREFIX=$PARQUET_HOME \
     -DPARQUET_BUILD_BENCHMARKS=off \
     -DPARQUET_BUILD_EXECUTABLES=off \
     -DPARQUET_ZLIB_VENDORED=off \
      -DPARQUET_BUILD_TESTS=off \
      ..
make -j4make install
popd
```
Now, build pyarrow:

```
cd arrow/python
python setup.py build_ext --build-type=$ARROW_BUILD_TYPE \
       --with-parquet --with-jemalloc --inplace
```
If you did not build parquet-cpp, you can omit --with-parquet.

You should be able to run the unit tests with:

```
$ py.test pyarrow
================================ test session starts ====================
platform linux -- Python 3.6.1, pytest-3.0.7, py-1.4.33, pluggy-0.4.0
rootdir: /home/wesm/arrow-clone/python, inifile:
collected 198 items
```
pyarrow/tests/test\_array.py ........... pyarrow/tests/test\_convert\_builtin.py ..................... pyarrow/tests/test\_convert\_pandas.py ............................. pyarrow/tests/test\_feather.py ........................... pyarrow/tests/test\_hdfs.py sssssssssssssss pyarrow/tests/test\_io.py .................. pyarrow/tests/test\_ipc.py ........ pyarrow/tests/test\_jemalloc.py ss pyarrow/tests/test\_parquet.py ................... pyarrow/tests/test\_scalars.py .......... pyarrow/tests/test\_schema.py ......... pyarrow/tests/test\_table.py ............. pyarrow/tests/test\_tensor.py ................ ====================== 181 passed, 17 skipped in 0.98 seconds ============

## <span id="page-10-0"></span>**Windows**

First, make sure you can [build the C++ library.](https://github.com/apache/arrow/blob/master/cpp/doc/Windows.md)

Now, we need to build and install the C++ libraries someplace.

```
mkdir cpp\build
cd cpp\build
set ARROW_HOME=C:\thirdparty
cmake -G "Visual Studio 14 2015 Win64" ^
     -DCMAKE_INSTALL_PREFIX=%ARROW_HOME% ^
     -DCMAKE_BUILD_TYPE=Release ^
     -DARROW_BUILD_TESTS=off ^
     -DARROW_PYTHON=on ..
cmake --build . --target INSTALL --config Release
cd ..\..
```
After that, we must put the install directory's bin path in our %PATH%:

```
set PATH=%ARROW_HOME%\bin;%PATH%
```
Now, we can build pyarrow:

```
cd python
python setup.py build_ext --inplace
```
### **Running C++ unit tests with Python**

Getting python-test.exe to run is a bit tricky because your %PYTHONPATH% must be configured given the active conda environment:

```
set CONDA_ENV=C:\Users\wesm\Miniconda\envs\arrow-test
set PYTHONPATH=%CONDA_ENV%\Lib;%CONDA_ENV%\Lib\site-packages;%CONDA_ENV%\python35.zip;%CONDA_ENV%\DL
```
Now python-test.exe or simply ctest (to run all tests) should work.

### **Pandas Interface**

<span id="page-12-0"></span>To interface with Pandas, PyArrow provides various conversion routines to consume Pandas structures and convert back to them.

# <span id="page-12-1"></span>**DataFrames**

The equivalent to a Pandas DataFrame in Arrow is a pyarrow.table.Table. Both consist of a set of named columns of equal length. While Pandas only supports flat columns, the Table also provides nested columns, thus it can represent more data than a DataFrame, so a full conversion is not always possible.

Conversion from a Table to a DataFrame is done by calling pyarrow.table.Table.to\_pandas(). The inverse is then achieved by using pyarrow. Table. from\_pandas(). This conversion routine provides the convience parameter timestamps\_to\_ms. Although Arrow supports timestamps of different resolutions, Pandas only supports nanosecond timestamps and most other systems (e.g. Parquet) only work on millisecond timestamps. This parameter can be used to already do the time conversion during the Pandas to Arrow conversion.

```
import pyarrow as pa
import pandas as pd
df = pd.DataFrame({["a" : [1, 2, 3]})# Convert from Pandas to Arrow
table = pa.Table.from_pandas(df)
# Convert back to Pandas
df_new = table.to_pandas()
```
### <span id="page-12-2"></span>**Series**

In Arrow, the most similar structure to a Pandas Series is an Array. It is a vector that contains data of the same type as linear memory. You can convert a Pandas Series to an Arrow Array using pyarrow.array.from\_pandas\_series(). As Arrow Arrays are always nullable, you can supply an optional mask using the mask parameter to mark all null-entries.

# <span id="page-12-3"></span>**Type differences**

With the current design of Pandas and Arrow, it is not possible to convert all column types unmodified. One of the main issues here is that Pandas has no support for nullable columns of arbitrary type. Also datetime64 is currently fixed to nanosecond resolution. On the other side, Arrow might be still missing support for some types.

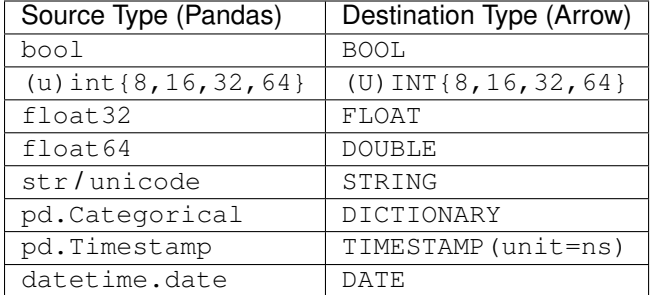

# **Pandas -> Arrow Conversion**

# **Arrow -> Pandas Conversion**

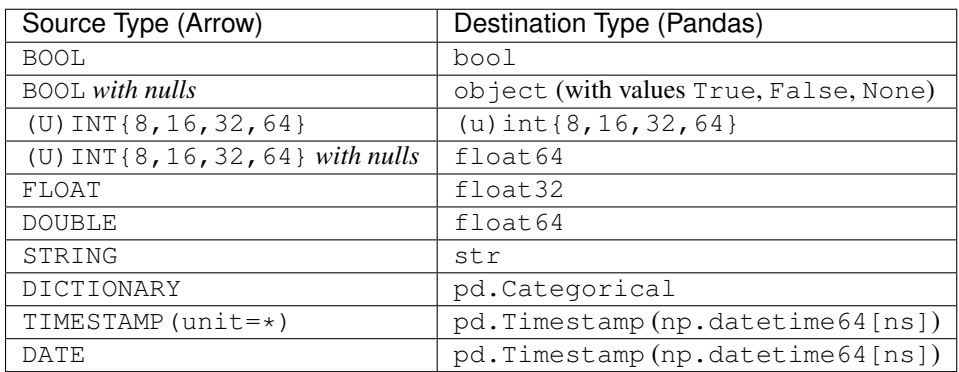

# **File interfaces and Memory Maps**

<span id="page-14-0"></span>PyArrow features a number of file-like interfaces

# <span id="page-14-1"></span>**Hadoop File System (HDFS)**

PyArrow comes with bindings to a C++-based interface to the Hadoop File System. You connect like so:

```
import pyarrow as pa
hdfs = pa.HdfsClient(host, port, user=user, kerb_ticket=ticket_cache_path)
```
By default, pyarrow.HdfsClient uses libhdfs, a JNI-based interface to the Java Hadoop client. This library is loaded at runtime (rather than at link / library load time, since the library may not be in your LD\_LIBRARY\_PATH), and relies on some environment variables.

- HADOOP\_HOME: the root of your installed Hadoop distribution. Often has *lib/native/libhdfs.so*.
- JAVA\_HOME: the location of your Java SDK installation.
- ARROW\_LIBHDFS\_DIR (optional): explicit location of libhdfs.so if it is installed somewhere other than \$HADOOP\_HOME/lib/native.
- CLASSPATH: must contain the Hadoop jars. You can set these using:

export CLASSPATH=`\$HADOOP\_HOME/bin/hdfs classpath --glob

You can also use libhdfs3, a thirdparty C++ library for HDFS from Pivotal Labs:

hdfs3 = pa.HdfsClient(host, port, user=user, kerb\_ticket=ticket\_cache\_path, driver='libhdfs3')

# **Reading/Writing Parquet files**

<span id="page-16-0"></span>If you have built pyarrow with Parquet support, i.e. parquet-cpp was found during the build, you can read files in the Parquet format to/from Arrow memory structures. The Parquet support code is located in the pyarrow.parquet module and your package needs to be built with the  $--$ with-parquet flag for build\_ext.

# <span id="page-16-1"></span>**Reading Parquet**

To read a Parquet file into Arrow memory, you can use the following code snippet. It will read the whole Parquet file into memory as an Table.

```
import pyarrow.parquet as pq
table = pq.read_table('<filename>')
```
As DataFrames stored as Parquet are often stored in multiple files, a convenience method read\_multiple\_files() is provided.

If you already have the Parquet available in memory or get it via non-file source, you can utilize pyarrow.io.BufferReader to read it from memory. As input to the BufferReader you can either supply a Python bytes object or a pyarrow.io.Buffer.

```
import pyarrow.io as paio
import pyarrow.parquet as pq
buf = ... # either bytes or paio.Buffer
reader = paio.BufferReader(buf)table = pq.read_table(reader)
```
# <span id="page-16-2"></span>**Writing Parquet**

Given an instance of pyarrow.table.Table, the most simple way to persist it to Parquet is by using the [pyarrow.parquet.write\\_table\(\)](#page-56-0) method.

```
import pyarrow as pa
import pyarrow.parquet as pq
table = pa.Table(...)pq.write_table(table, '<filename>')
```
By default this will write the Table as a single RowGroup using DICTIONARY encoding. To increase the potential of parallelism a query engine can process a Parquet file, set the chunk\_size to a fraction of the total number of rows.

If you also want to compress the columns, you can select a compression method using the compression argument. Typically, GZIP is the choice if you want to minimize size and SNAPPY for performance.

Instead of writing to a file, you can also write to Python bytes by utilizing an pyarrow.io.InMemoryOutputStream():

```
import pyarrow.io as paio
import pyarrow.parquet as pq
table = ...output = paio.InMemoryOutputStream()
pq.write_table(table, output)
pybytes = output.get_result().to_pybytes()
```
# **API Reference**

# <span id="page-18-3"></span><span id="page-18-1"></span><span id="page-18-0"></span>**Type and Schema Factory Functions**

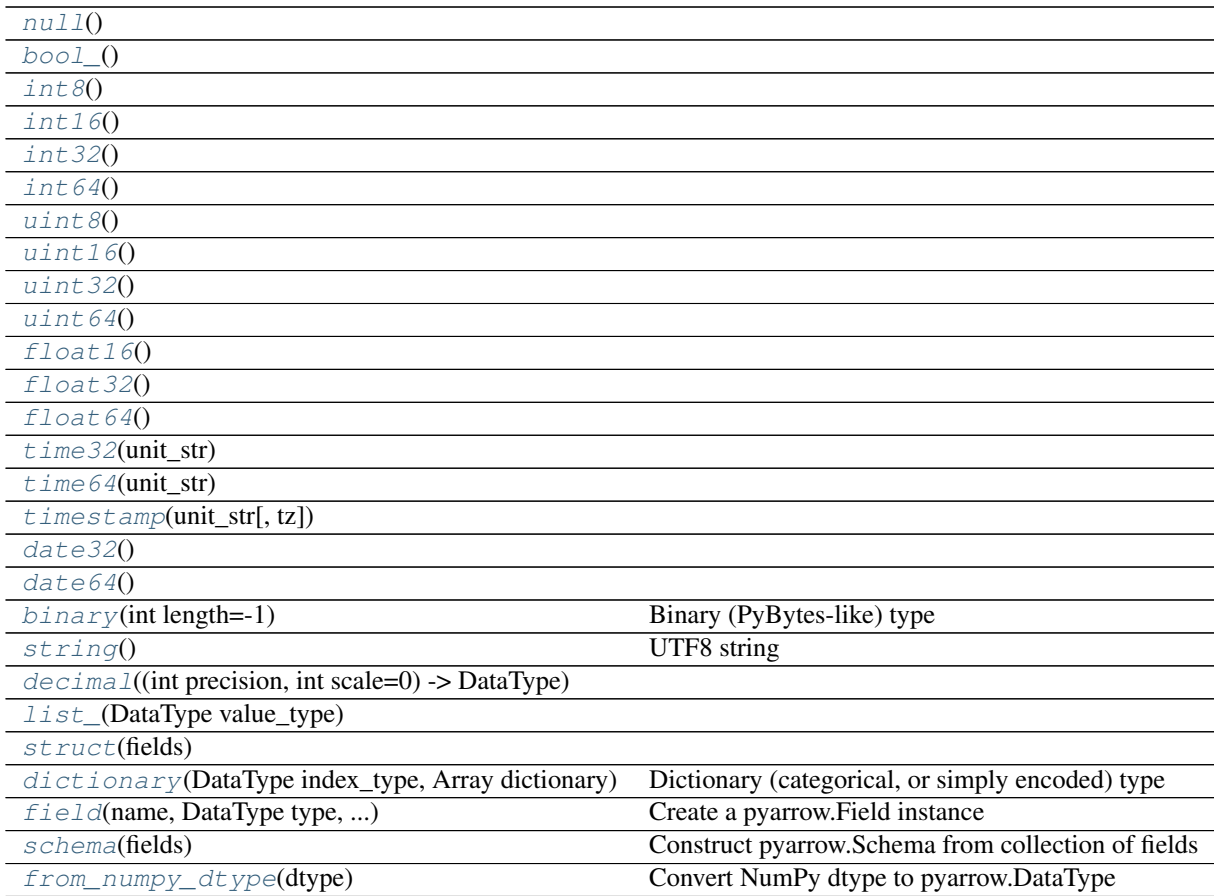

# **pyarrow.null**

<span id="page-18-2"></span>pyarrow.**null**()

### <span id="page-19-11"></span>**pyarrow.bool**

<span id="page-19-0"></span>pyarrow.**bool\_**()

### **pyarrow.int8**

<span id="page-19-1"></span>pyarrow.**int8**()

### **pyarrow.int16**

<span id="page-19-2"></span>pyarrow.**int16**()

### **pyarrow.int32**

<span id="page-19-3"></span>pyarrow.**int32**()

### **pyarrow.int64**

<span id="page-19-4"></span>pyarrow.**int64**()

### **pyarrow.uint8**

<span id="page-19-5"></span>pyarrow.**uint8**()

### **pyarrow.uint16**

<span id="page-19-6"></span>pyarrow.**uint16**()

### **pyarrow.uint32**

<span id="page-19-7"></span>pyarrow.**uint32**()

### **pyarrow.uint64**

<span id="page-19-8"></span>pyarrow.**uint64**()

### **pyarrow.float16**

<span id="page-19-9"></span>pyarrow.**float16**()

### **pyarrow.float32**

<span id="page-19-10"></span>pyarrow.**float32**()

### <span id="page-20-10"></span>**pyarrow.float64**

<span id="page-20-0"></span>pyarrow.**float64**()

### **pyarrow.time32**

<span id="page-20-1"></span>pyarrow.**time32**(*unit\_str*)

### **pyarrow.time64**

<span id="page-20-2"></span>pyarrow.**time64**(*unit\_str*)

#### **pyarrow.timestamp**

<span id="page-20-3"></span>pyarrow.**timestamp**(*unit\_str*, *tz=None*)

### **pyarrow.date32**

<span id="page-20-4"></span>pyarrow.**date32**()

### **pyarrow.date64**

<span id="page-20-5"></span>pyarrow.**date64**()

### **pyarrow.binary**

```
pyarrow.binary(int length=-1)
     Binary (PyBytes-like) type
```

```
Parameters length (int, optional, default -1) – If length == -1 then return a variable
    length binary type. If length is greater than or equal to 0 then return a fixed size binary type of
    width length.
```
### **pyarrow.string**

<span id="page-20-7"></span>pyarrow.**string**() UTF8 string

#### **pyarrow.decimal**

<span id="page-20-8"></span>pyarrow.**decimal**(*int precision*, *int scale=0*) → DataType

#### **pyarrow.list**

<span id="page-20-9"></span>pyarrow.**list\_**(*DataType value\_type*)

#### <span id="page-21-6"></span>**pyarrow.struct**

<span id="page-21-1"></span>pyarrow.**struct**(*fields*)

### **pyarrow.dictionary**

<span id="page-21-2"></span>pyarrow.**dictionary**(*DataType index\_type*, *Array dictionary*) Dictionary (categorical, or simply encoded) type

### **pyarrow.field**

<span id="page-21-3"></span>pyarrow.**field**(*name*, *DataType type*, *bool nullable=True*, *dict metadata=None*) Create a pyarrow.Field instance

#### **Parameters**

- **name** (string or bytes) –
- **type** ([pyarrow.DataType](#page-51-1)) –
- **nullable** (boolean, default True) –
- **metadata** (dict, default None) Keys and values must be coercible to bytes

Returns field (*pyarrow.Field*)

#### **pyarrow.schema**

```
pyarrow.schema(fields)
     Construct pyarrow.Schema from collection of fields
```
Parameters **field** (list or iterable) –

Returns schema (*pyarrow.Schema*)

### **pyarrow.from\_numpy\_dtype**

<span id="page-21-5"></span>pyarrow.**from\_numpy\_dtype**(*dtype*) Convert NumPy dtype to pyarrow.DataType

# <span id="page-21-0"></span>**Scalar Value Types**

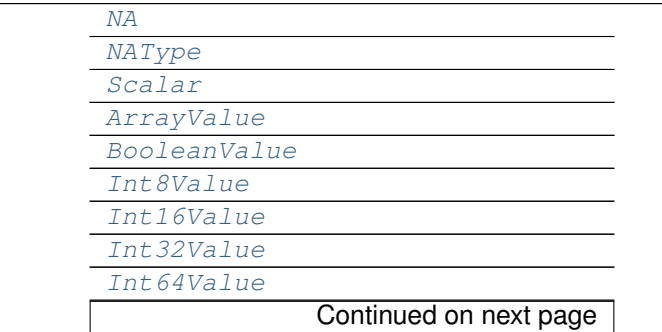

<span id="page-22-4"></span>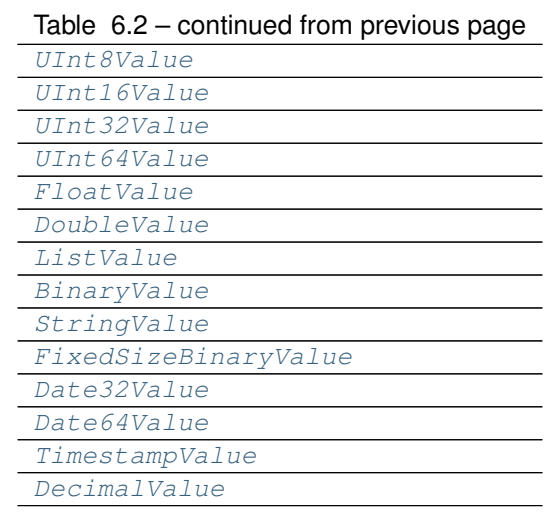

### **pyarrow.NA**

<span id="page-22-0"></span>pyarrow.**NA** = NA

### **pyarrow.NAType**

<span id="page-22-1"></span>class pyarrow.**NAType**

**\_\_init\_\_**() x. \_\_init\_(...) initializes x; see help(type(x)) for signature

#### **Methods**

as\_py(self)

### **pyarrow.Scalar**

<span id="page-22-2"></span>class pyarrow.**Scalar**

**\_\_init\_\_**() x. \_init\_(...) initializes x; see help(type(x)) for signature

### **pyarrow.ArrayValue**

<span id="page-22-3"></span>class pyarrow.**ArrayValue**

**\_\_init\_\_**()

x. init  $(\ldots)$  initializes x; see help(type(x)) for signature

### <span id="page-23-4"></span>**pyarrow.BooleanValue**

#### <span id="page-23-0"></span>class pyarrow.**BooleanValue**

**\_\_init\_\_**() x.  $\text{unit}$  ...) initializes x; see help(type(x)) for signature

#### **Methods**

as\_py(self)

### **pyarrow.Int8Value**

<span id="page-23-1"></span>class pyarrow.**Int8Value**

**\_\_init\_\_**() x.  $\text{unit}$  ...) initializes x; see help(type(x)) for signature

**Methods**

as\_py(self)

### **pyarrow.Int16Value**

#### <span id="page-23-2"></span>class pyarrow.**Int16Value**

**\_\_init\_\_**() x.  $\text{init}\_\_$ (...) initializes x; see help(type(x)) for signature

#### **Methods**

as\_py(self)

#### **pyarrow.Int32Value**

<span id="page-23-3"></span>class pyarrow.**Int32Value**

**\_\_init\_\_**()

x. \_init\_(...) initializes x; see help(type(x)) for signature

#### **Methods**

as\_py(self)

### <span id="page-24-4"></span>**pyarrow.Int64Value**

<span id="page-24-0"></span>class pyarrow.**Int64Value**

**\_\_init\_\_**() x. \_init\_(...) initializes x; see help(type(x)) for signature

**Methods**

as\_py(self)

### **pyarrow.UInt8Value**

<span id="page-24-1"></span>class pyarrow.**UInt8Value**

**\_\_init\_\_**() x. \_init\_(...) initializes x; see help(type(x)) for signature

**Methods**

as\_py(self)

### **pyarrow.UInt16Value**

<span id="page-24-2"></span>class pyarrow.**UInt16Value**

**\_\_init\_\_**() x. \_init\_(...) initializes x; see help(type(x)) for signature

**Methods**

as\_py(self)

### **pyarrow.UInt32Value**

<span id="page-24-3"></span>class pyarrow.**UInt32Value**

**\_\_init\_\_**() x. \_init\_(...) initializes x; see help(type(x)) for signature <span id="page-25-4"></span>**Methods**

as\_py(self)

### **pyarrow.UInt64Value**

<span id="page-25-0"></span>class pyarrow.**UInt64Value**

**\_\_init\_\_**() x.  $\text{init}\_\_$ (...) initializes x; see help(type(x)) for signature

**Methods**

as\_py(self)

### **pyarrow.FloatValue**

<span id="page-25-1"></span>class pyarrow.**FloatValue**

**\_\_init\_\_**() x. \_init\_(...) initializes x; see help(type(x)) for signature

**Methods**

as\_py(self)

### **pyarrow.DoubleValue**

<span id="page-25-2"></span>class pyarrow.**DoubleValue**

**\_\_init\_\_**() x. \_\_init\_(...) initializes x; see help(type(x)) for signature

**Methods**

as\_py(self)

### **pyarrow.ListValue**

<span id="page-25-3"></span>class pyarrow.**ListValue**

**\_\_init\_\_**()

x. \_init\_(...) initializes x; see help(type(x)) for signature

<span id="page-26-3"></span>**Methods** as\_py(self) **Attributes** value\_type **pyarrow.BinaryValue** class pyarrow.**BinaryValue**

<span id="page-26-0"></span>**\_\_init\_\_**() x. \_\_init\_(...) initializes x; see help(type(x)) for signature

**Methods**

as\_py(self)

### **pyarrow.StringValue**

<span id="page-26-1"></span>class pyarrow.**StringValue**

**\_\_init\_\_**() x. init  $\ldots$  initializes x; see help(type(x)) for signature

**Methods**

as\_py(self)

### **pyarrow.FixedSizeBinaryValue**

<span id="page-26-2"></span>class pyarrow.**FixedSizeBinaryValue**

**\_\_init\_\_**() x.  $\text{unit}$  ....) initializes x; see help(type(x)) for signature

**Methods**

 $as_py(self)$ 

### <span id="page-27-4"></span>**pyarrow.Date32Value**

<span id="page-27-0"></span>class pyarrow.**Date32Value**

**\_\_init\_\_**() x.  $\text{unit}$  ...) initializes x; see help(type(x)) for signature

**Methods**

as\_py(self)

### **pyarrow.Date64Value**

<span id="page-27-1"></span>class pyarrow.**Date64Value**

**\_\_init\_\_**() x.<sub>init</sub> $\ldots$ ) initializes x; see help(type(x)) for signature

**Methods**

as\_py(self)

### **pyarrow.TimestampValue**

<span id="page-27-2"></span>class pyarrow.**TimestampValue**

**\_\_init\_\_**() x.  $\text{init}\_\_$ (...) initializes x; see help(type(x)) for signature

**Methods**

as\_py(self)

### **pyarrow.DecimalValue**

<span id="page-27-3"></span>class pyarrow.**DecimalValue**

**\_\_init\_\_**() x. \_init\_(...) initializes x; see help(type(x)) for signature

**Methods**

as\_py(self)

# <span id="page-28-2"></span><span id="page-28-0"></span>**Array Types and Constructors**

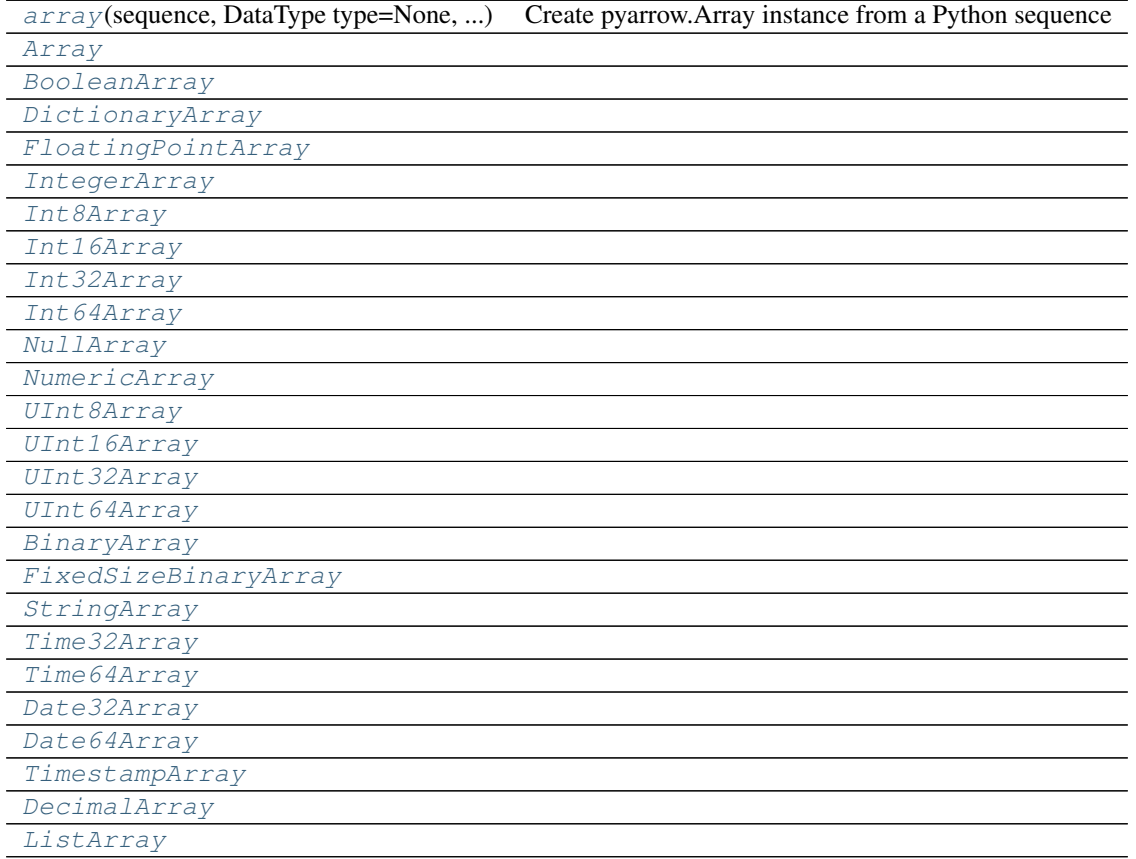

### **pyarrow.array**

<span id="page-28-1"></span>pyarrow.**array**(*sequence*, *DataType type=None*, *MemoryPool memory\_pool=None*) Create pyarrow.Array instance from a Python sequence

#### **Parameters**

- **sequence** (sequence-like object of Python objects) –
- **type** (pyarrow.DataType, optional) If not passed, will be inferred from the data
- **memory\_pool** (pyarrow.MemoryPool, optional) If not passed, will allocate memory from the currently-set default memory pool

Returns array (*pyarrow.Array*)

### <span id="page-29-2"></span>**pyarrow.Array**

<span id="page-29-0"></span>class pyarrow.**Array**

**\_\_init\_\_**() x.<sub>init</sub> $\ldots$ ) initializes x; see help(type(x)) for signature

**Methods**

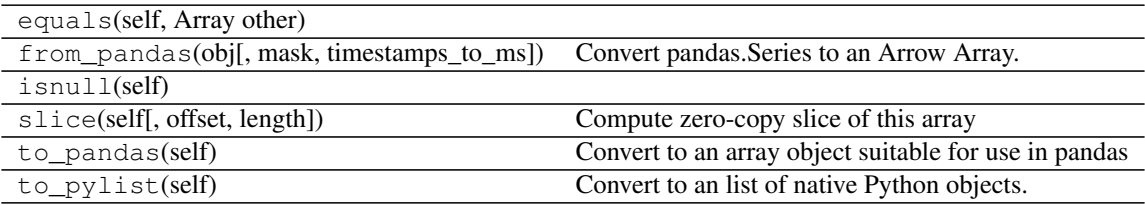

#### **Attributes**

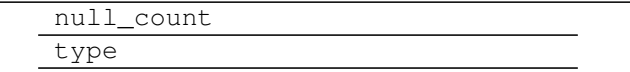

### **pyarrow.BooleanArray**

#### <span id="page-29-1"></span>class pyarrow.**BooleanArray**

**\_\_init\_\_**()

x.  $\text{unit}$  (...) initializes x; see help(type(x)) for signature

#### **Methods**

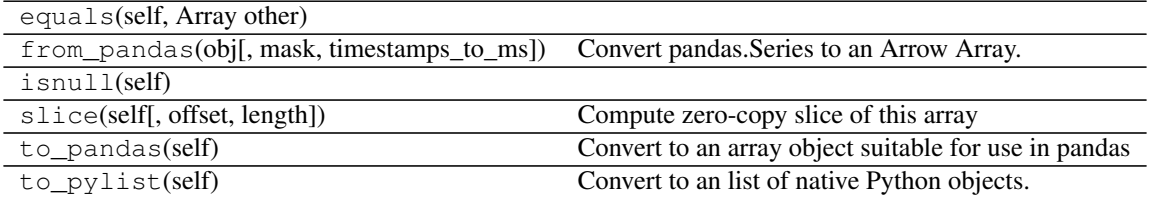

#### **Attributes**

null\_count type

### <span id="page-30-2"></span>**pyarrow.DictionaryArray**

<span id="page-30-0"></span>class pyarrow.**DictionaryArray**

**\_\_init\_\_**() x.  $\text{unit}$  ...) initializes x; see help(type(x)) for signature

**Methods**

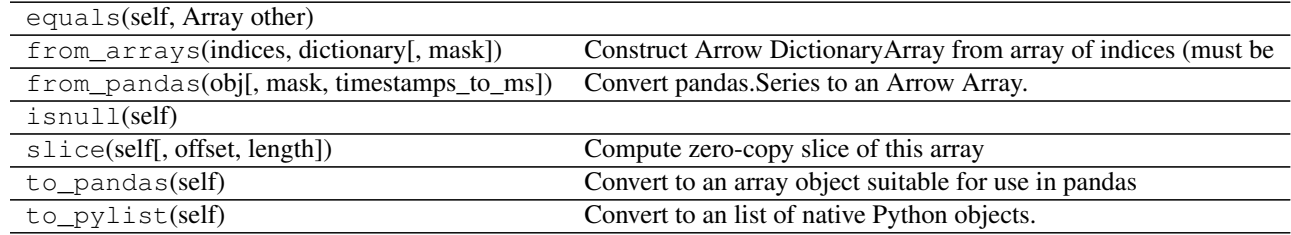

#### **Attributes**

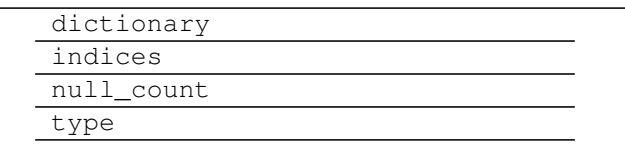

### **pyarrow.FloatingPointArray**

#### <span id="page-30-1"></span>class pyarrow.**FloatingPointArray**

**\_\_init\_\_**() x. \_\_init\_(...) initializes x; see help(type(x)) for signature

#### **Methods**

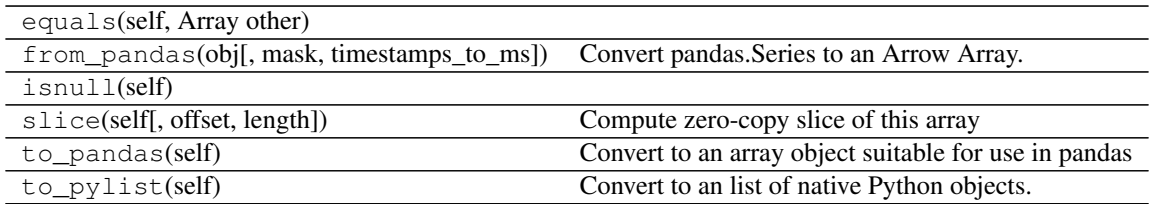

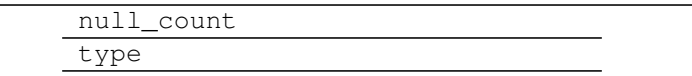

### <span id="page-31-2"></span>**pyarrow.IntegerArray**

#### <span id="page-31-0"></span>class pyarrow.**IntegerArray**

**\_\_init\_\_**() x.  $\text{unit}$  ...) initializes x; see help(type(x)) for signature

**Methods**

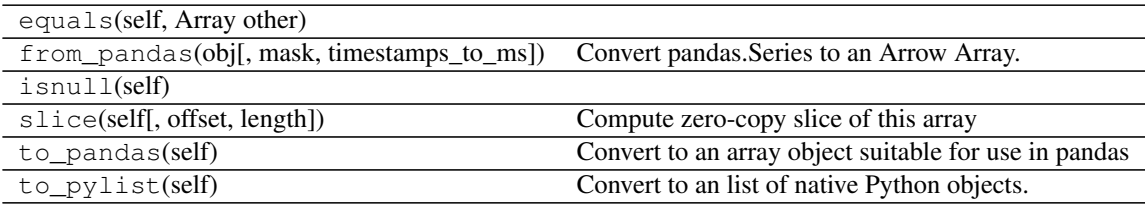

#### **Attributes**

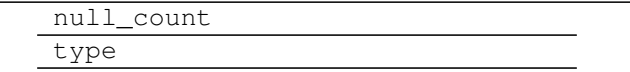

### **pyarrow.Int8Array**

#### <span id="page-31-1"></span>class pyarrow.**Int8Array**

**\_\_init\_\_**() x.  $\text{unit}$  (...) initializes x; see help(type(x)) for signature

#### **Methods**

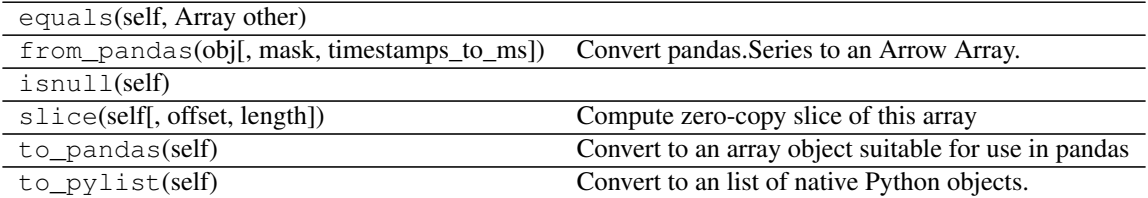

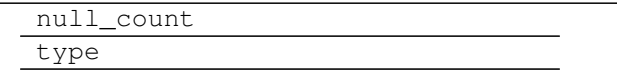

### <span id="page-32-2"></span>**pyarrow.Int16Array**

#### <span id="page-32-0"></span>class pyarrow.**Int16Array**

**\_\_init\_\_**() x.  $\text{unit}$  ...) initializes x; see help(type(x)) for signature

#### **Methods**

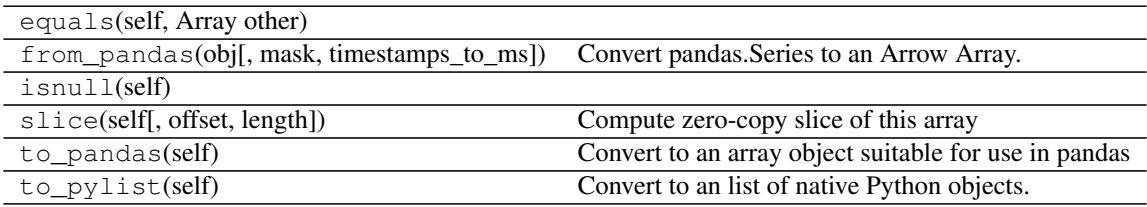

#### **Attributes**

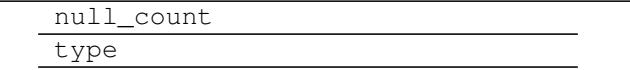

### **pyarrow.Int32Array**

#### <span id="page-32-1"></span>class pyarrow.**Int32Array**

**\_\_init\_\_**()

x.  $\text{unit}$  (...) initializes x; see help(type(x)) for signature

#### **Methods**

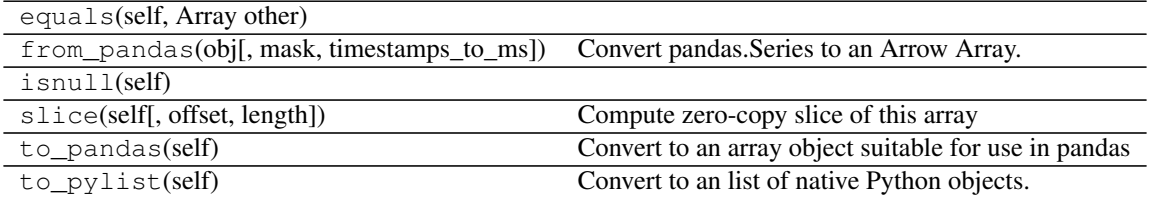

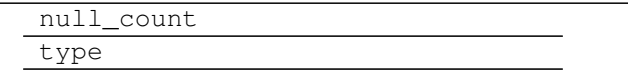

### <span id="page-33-2"></span>**pyarrow.Int64Array**

#### <span id="page-33-0"></span>class pyarrow.**Int64Array**

**\_\_init\_\_**() x.<sub>init</sub> $\ldots$ ) initializes x; see help(type(x)) for signature

**Methods**

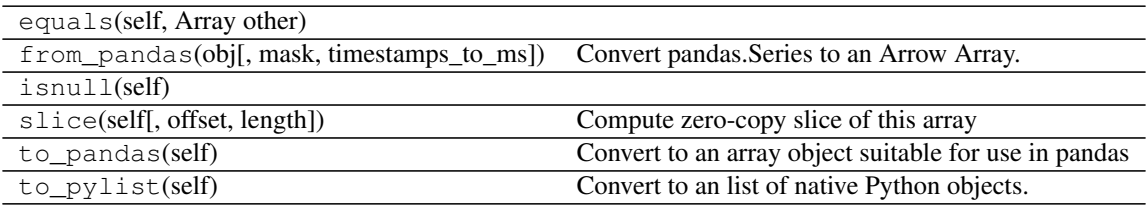

#### **Attributes**

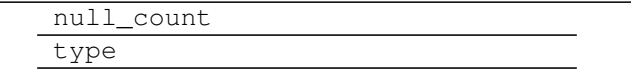

### **pyarrow.NullArray**

#### <span id="page-33-1"></span>class pyarrow.**NullArray**

**\_\_init\_\_**() x.  $\text{unit}$  (...) initializes x; see help(type(x)) for signature

#### **Methods**

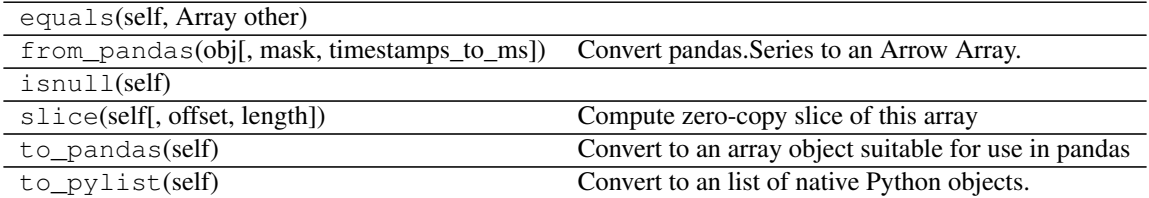

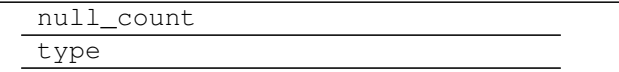

### <span id="page-34-2"></span>**pyarrow.NumericArray**

#### <span id="page-34-0"></span>class pyarrow.**NumericArray**

**\_\_init\_\_**() x. \_\_init\_(...) initializes x; see help(type(x)) for signature

**Methods**

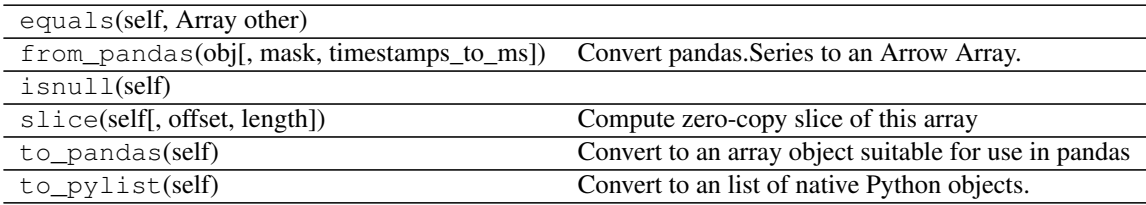

#### **Attributes**

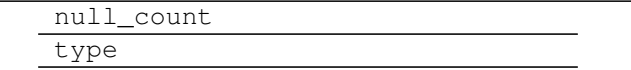

### **pyarrow.UInt8Array**

#### <span id="page-34-1"></span>class pyarrow.**UInt8Array**

**\_\_init\_\_**()

x.  $\text{unit}$  (...) initializes x; see help(type(x)) for signature

#### **Methods**

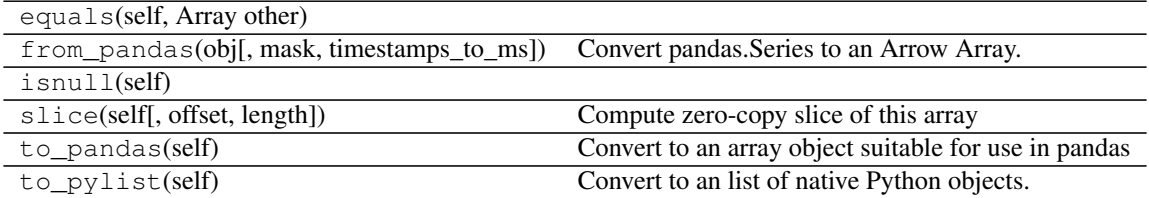

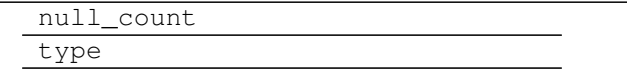

### <span id="page-35-2"></span>**pyarrow.UInt16Array**

#### <span id="page-35-0"></span>class pyarrow.**UInt16Array**

**\_\_init\_\_**() x.  $\text{unit}$  ....) initializes x; see help(type(x)) for signature

**Methods**

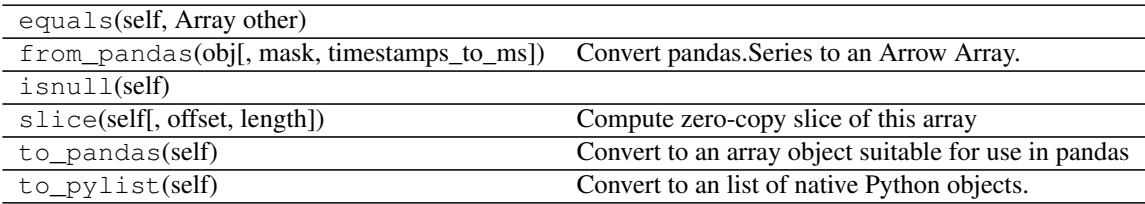

#### **Attributes**

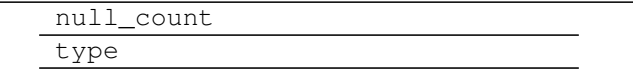

### **pyarrow.UInt32Array**

#### <span id="page-35-1"></span>class pyarrow.**UInt32Array**

**\_\_init\_\_**()

x.  $\text{unit}$  (...) initializes x; see help(type(x)) for signature

#### **Methods**

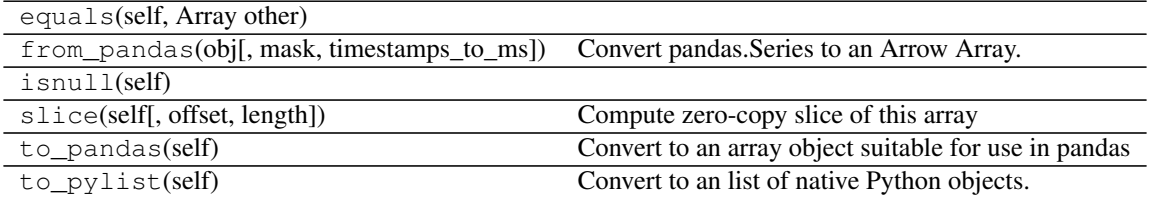

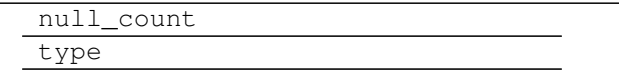

### <span id="page-36-2"></span>**pyarrow.UInt64Array**

#### <span id="page-36-0"></span>class pyarrow.**UInt64Array**

**\_\_init\_\_**() x.  $\text{unit}$  ...) initializes x; see help(type(x)) for signature

**Methods**

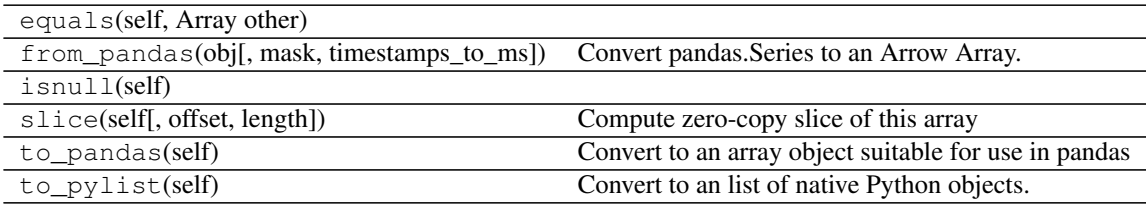

#### **Attributes**

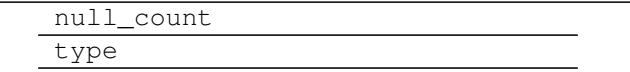

### **pyarrow.BinaryArray**

#### <span id="page-36-1"></span>class pyarrow.**BinaryArray**

**\_\_init\_\_**()

x.  $\text{unit}$  (...) initializes x; see help(type(x)) for signature

#### **Methods**

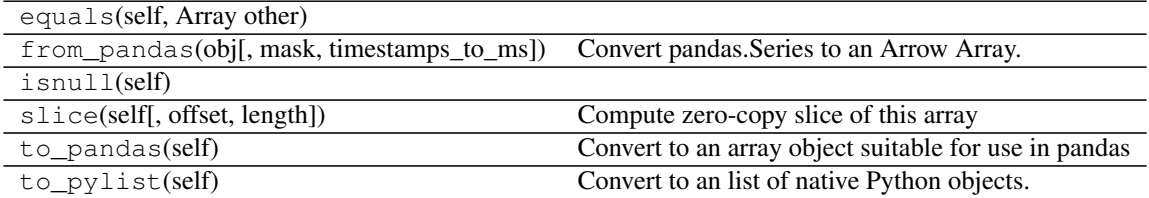

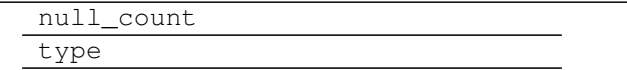

### <span id="page-37-2"></span>**pyarrow.FixedSizeBinaryArray**

#### <span id="page-37-0"></span>class pyarrow.**FixedSizeBinaryArray**

**\_\_init\_\_**() x. \_init\_(...) initializes x; see help(type(x)) for signature

#### **Methods**

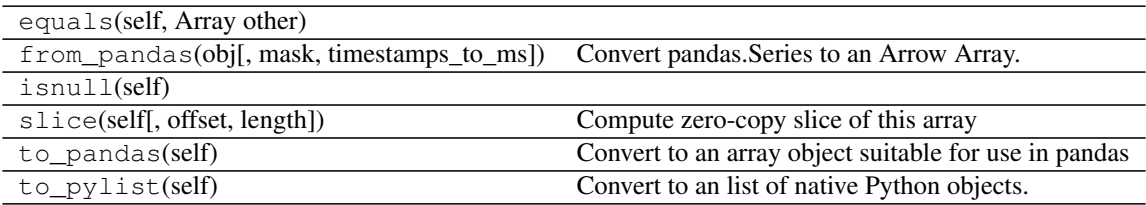

#### **Attributes**

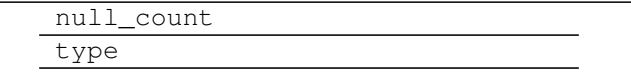

### **pyarrow.StringArray**

#### <span id="page-37-1"></span>class pyarrow.**StringArray**

**\_\_init\_\_**()

x.  $\text{unit}$  (...) initializes x; see help(type(x)) for signature

#### **Methods**

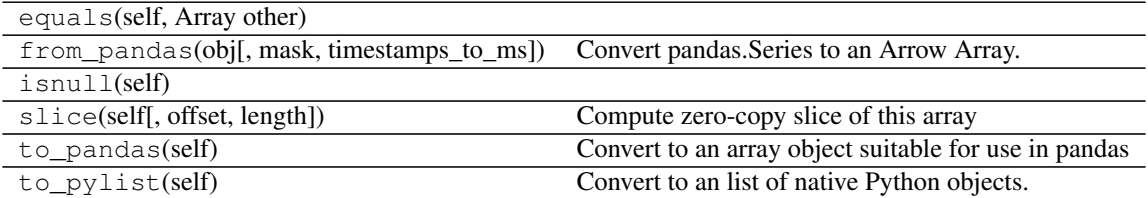

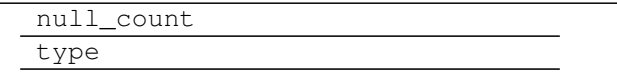

### <span id="page-38-2"></span>**pyarrow.Time32Array**

<span id="page-38-0"></span>class pyarrow.**Time32Array**

**\_\_init\_\_**() x. \_\_init\_(...) initializes x; see help(type(x)) for signature

**Methods**

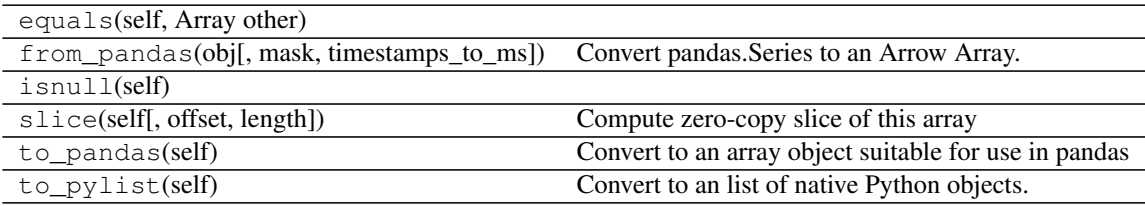

#### **Attributes**

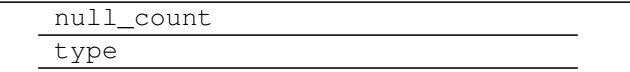

### **pyarrow.Time64Array**

#### <span id="page-38-1"></span>class pyarrow.**Time64Array**

**\_\_init\_\_**()

x.  $\text{unit}$  (...) initializes x; see help(type(x)) for signature

#### **Methods**

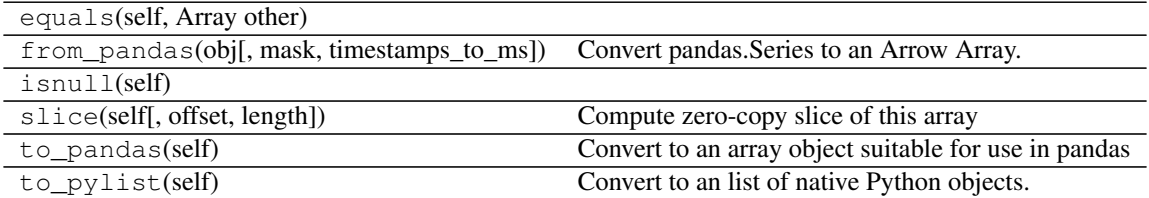

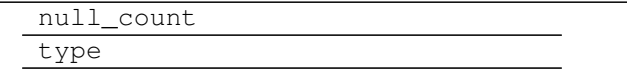

### <span id="page-39-2"></span>**pyarrow.Date32Array**

#### <span id="page-39-0"></span>class pyarrow.**Date32Array**

**\_\_init\_\_**() x. \_\_init\_(...) initializes x; see help(type(x)) for signature

**Methods**

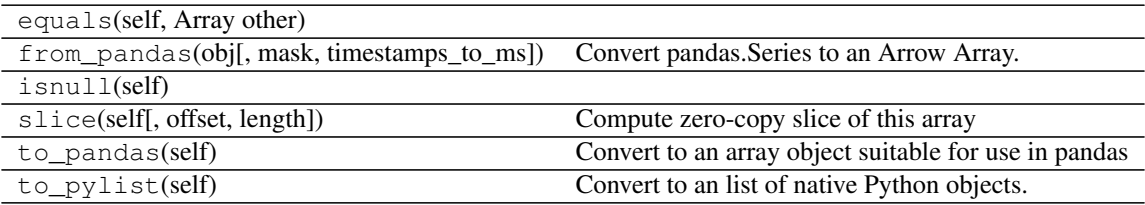

#### **Attributes**

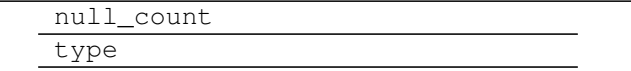

### **pyarrow.Date64Array**

#### <span id="page-39-1"></span>class pyarrow.**Date64Array**

**\_\_init\_\_**()

x.  $\text{unit}$  (...) initializes x; see help(type(x)) for signature

#### **Methods**

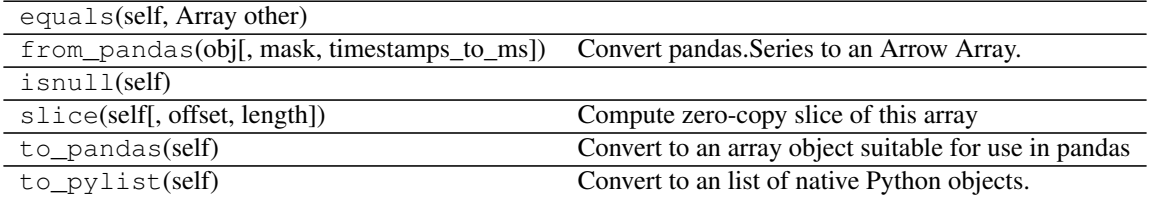

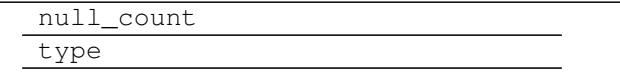

### <span id="page-40-2"></span>**pyarrow.TimestampArray**

#### <span id="page-40-0"></span>class pyarrow.**TimestampArray**

**\_\_init\_\_**() x. \_\_init\_(...) initializes x; see help(type(x)) for signature

#### **Methods**

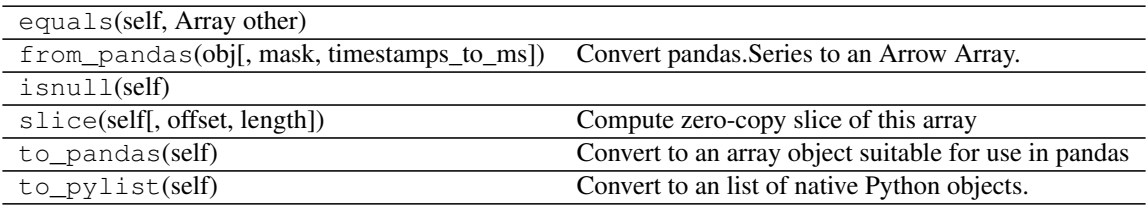

#### **Attributes**

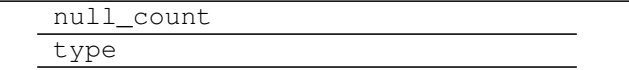

### **pyarrow.DecimalArray**

#### <span id="page-40-1"></span>class pyarrow.**DecimalArray**

**\_\_init\_\_**()

x.  $\text{unit}$  (...) initializes x; see help(type(x)) for signature

#### **Methods**

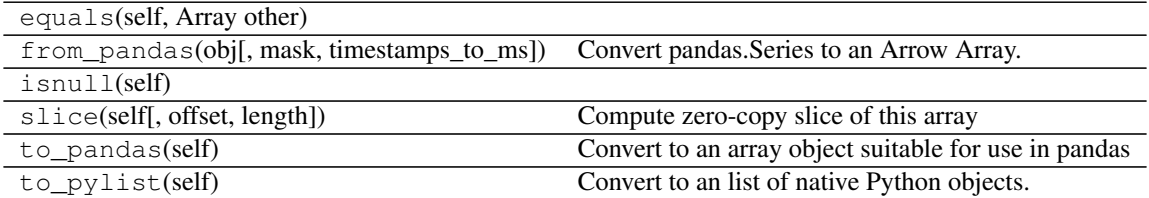

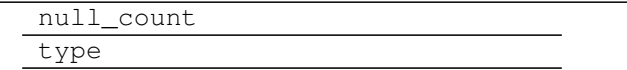

### <span id="page-41-3"></span>**pyarrow.ListArray**

#### <span id="page-41-1"></span>class pyarrow.**ListArray**

**\_\_init\_\_**() x.  $\text{unit}$  ...) initializes x; see help(type(x)) for signature

**Methods**

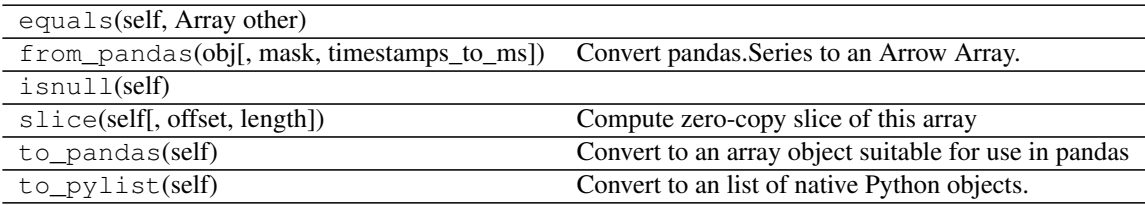

#### **Attributes**

null\_count type

# <span id="page-41-0"></span>**Tables and Record Batches**

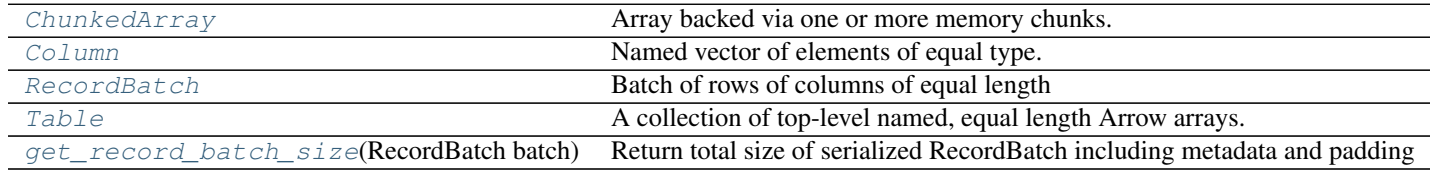

### **pyarrow.ChunkedArray**

#### <span id="page-41-2"></span>class pyarrow.**ChunkedArray**

Array backed via one or more memory chunks.

Warning: Do not call this class's constructor directly.

**\_\_init\_\_**()

x.  $\text{unit}$  ....) initializes x; see help(type(x)) for signature

#### **Methods**

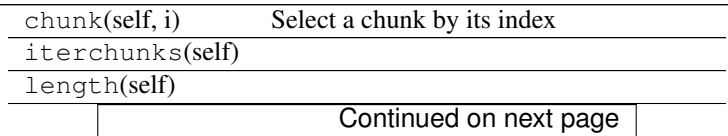

Table 6.76 – continued from previous page to\_pylist(self) Convert to a list of native Python objects.

#### <span id="page-42-2"></span>**Attributes**

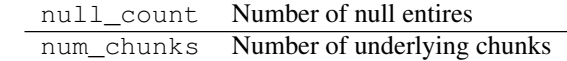

### **pyarrow.Column**

<span id="page-42-0"></span>class pyarrow.**Column**

Named vector of elements of equal type.

Warning: Do not call this class's constructor directly.

#### **\_\_init\_\_**()

x. \_\_init\_(...) initializes x; see help(type(x)) for signature

#### **Methods**

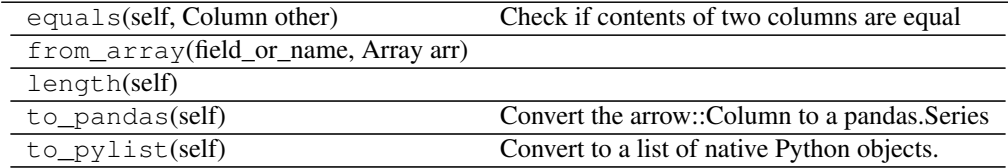

#### **Attributes**

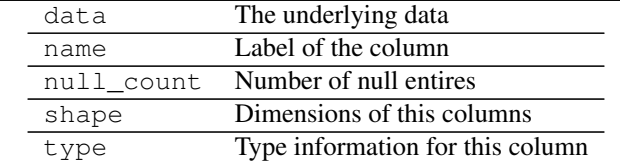

#### **pyarrow.RecordBatch**

#### <span id="page-42-1"></span>class pyarrow.**RecordBatch**

Batch of rows of columns of equal length

**Warning:** Do not call this class's constructor directly, use one of the  $f \text{rom}_*$  methods instead.

**\_\_init\_\_**()

x. init  $\ldots$  initializes x; see help(type(x)) for signature

#### **Methods**

<span id="page-43-1"></span>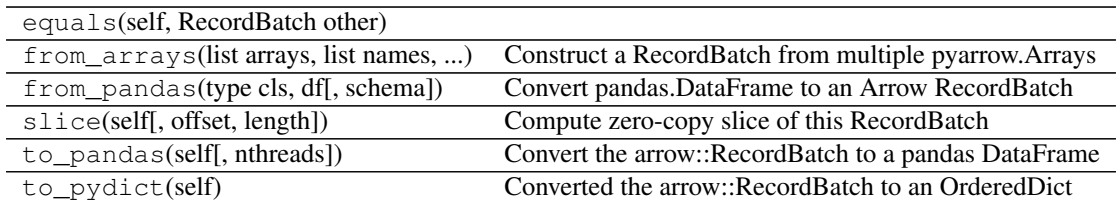

#### **Attributes**

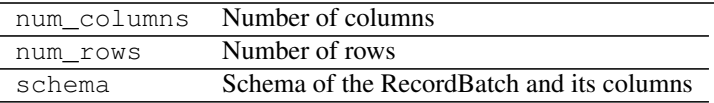

### **pyarrow.Table**

#### <span id="page-43-0"></span>class pyarrow.**Table**

A collection of top-level named, equal length Arrow arrays.

Warning: Do not call this class's constructor directly, use one of the  $from_\pm*$  methods instead.

**\_\_init\_\_**()

x.  $init$ <sub>.</sub>...) initializes x; see help(type(x)) for signature

#### **Methods**

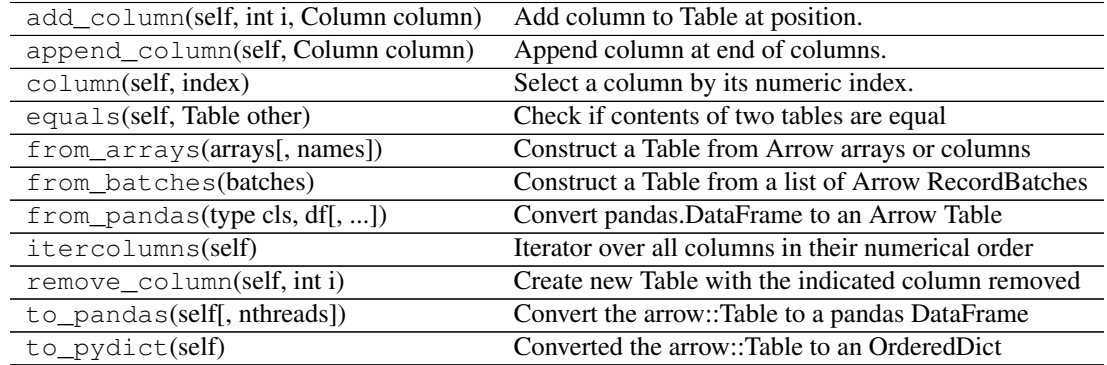

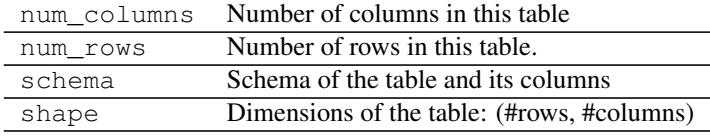

### <span id="page-44-4"></span>**pyarrow.get\_record\_batch\_size**

<span id="page-44-1"></span>pyarrow.**get\_record\_batch\_size**(*RecordBatch batch*) Return total size of serialized RecordBatch including metadata and padding

# <span id="page-44-0"></span>**Tensor type and Functions**

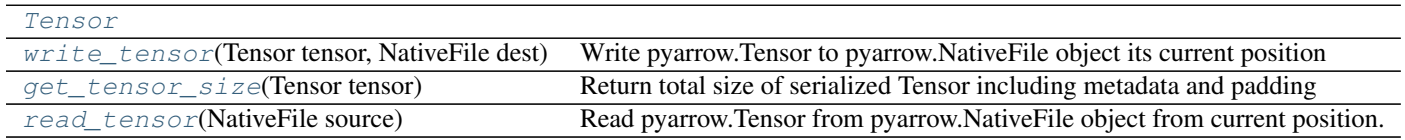

### **pyarrow.Tensor**

<span id="page-44-2"></span>class pyarrow.**Tensor**

**\_\_init\_\_**()

x. \_\_init\_(...) initializes x; see help(type(x)) for signature

#### **Methods**

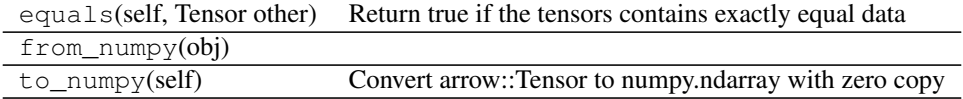

#### **Attributes**

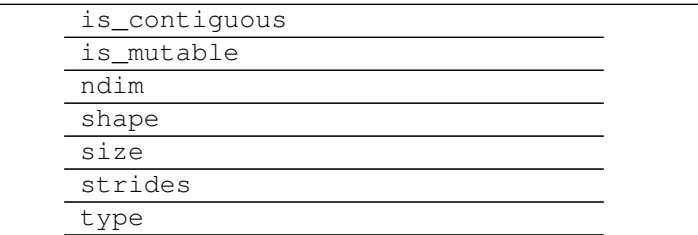

#### **pyarrow.write\_tensor**

<span id="page-44-3"></span>pyarrow.**write\_tensor**(*Tensor tensor*, *NativeFile dest*)

Write pyarrow.Tensor to pyarrow.NativeFile object its current position

#### **Parameters**

- **tensor** ([pyarrow.Tensor](#page-44-2)) –
- **dest** ([pyarrow.NativeFile](#page-46-0)) –

Returns bytes\_written (*int*) – Total number of bytes written to the file

### <span id="page-45-5"></span>**pyarrow.get\_tensor\_size**

<span id="page-45-1"></span>pyarrow.**get\_tensor\_size**(*Tensor tensor*) Return total size of serialized Tensor including metadata and padding

#### **pyarrow.read\_tensor**

#### <span id="page-45-2"></span>pyarrow.**read\_tensor**(*NativeFile source*)

Read pyarrow.Tensor from pyarrow.NativeFile object from current position. If the file source supports zero copy (e.g. a memory map), then this operation does not allocate any memory

Parameters source (pyarrow. NativeFile) -

Returns tensor (*Tensor*)

### <span id="page-45-0"></span>**Input / Output and Shared Memory**

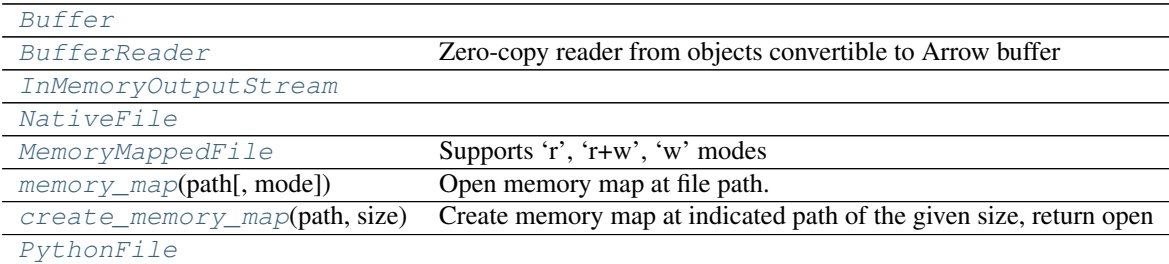

### **pyarrow.Buffer**

#### <span id="page-45-3"></span>class pyarrow.**Buffer**

**\_\_init\_\_**()

x. init  $(\ldots)$  initializes x; see help(type(x)) for signature

**Methods**

to\_pybytes(self)

**Attributes**

parent size

#### **pyarrow.BufferReader**

#### <span id="page-45-4"></span>class pyarrow.**BufferReader**

Zero-copy reader from objects convertible to Arrow buffer

<span id="page-46-2"></span>Parameters obj(Python bytes or pyarrow.io.Buffer)-

**\_\_init\_\_**()

x.  $\text{unit}$  ....) initializes x; see help(type(x)) for signature

#### **Methods**

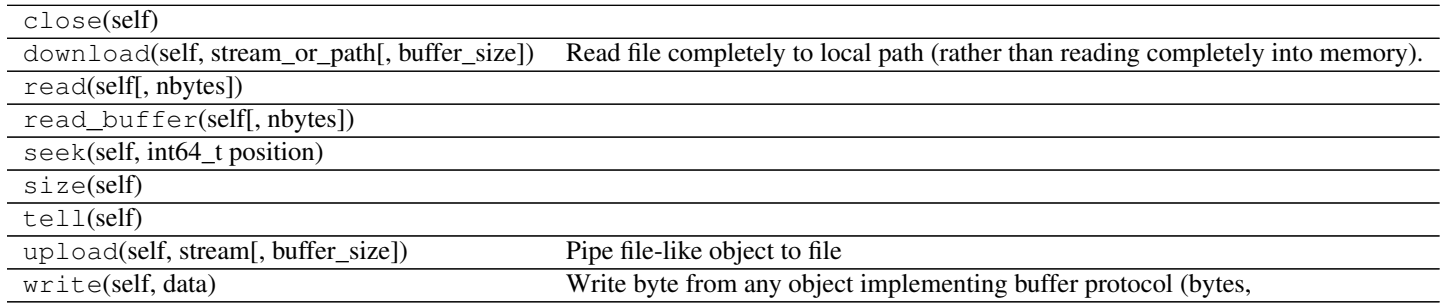

### **pyarrow.InMemoryOutputStream**

#### <span id="page-46-1"></span>class pyarrow.**InMemoryOutputStream**

**\_\_init\_\_**() x. \_init\_(...) initializes x; see help(type(x)) for signature

#### **Methods**

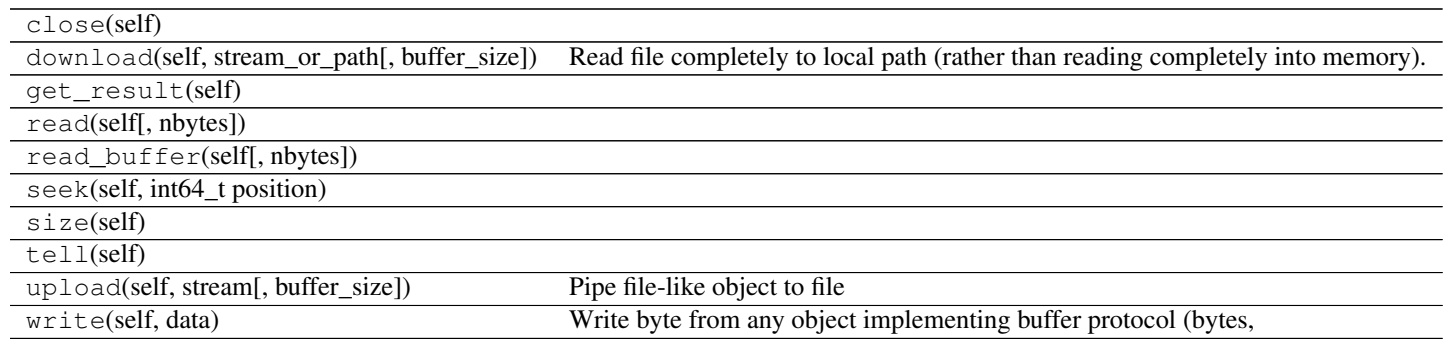

### **pyarrow.NativeFile**

<span id="page-46-0"></span>class pyarrow.**NativeFile**

**\_\_init\_\_**() x. \_init\_(...) initializes x; see help(type(x)) for signature

#### **Methods**

<span id="page-47-3"></span>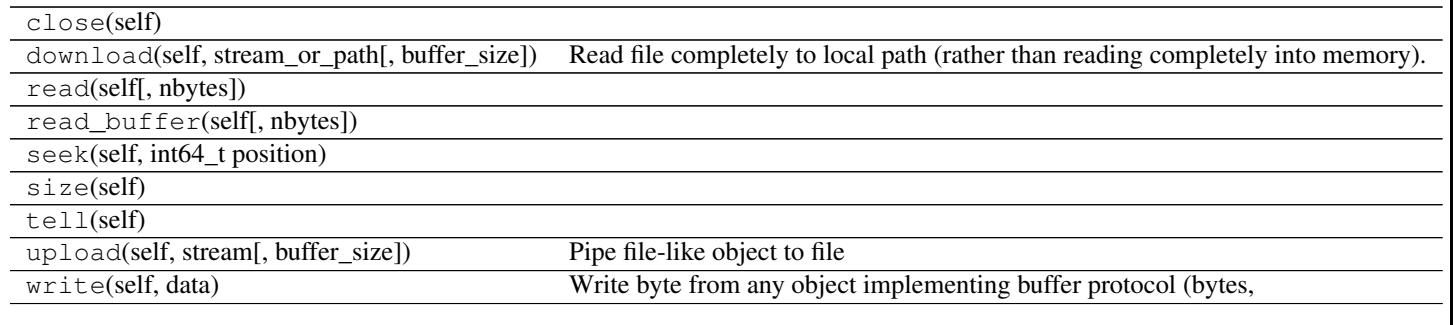

### **pyarrow.MemoryMappedFile**

#### <span id="page-47-0"></span>class pyarrow.**MemoryMappedFile**

Supports 'r', 'r+w', 'w' modes

**\_\_init\_\_**() x. \_init\_(...) initializes x; see help(type(x)) for signature

#### **Methods**

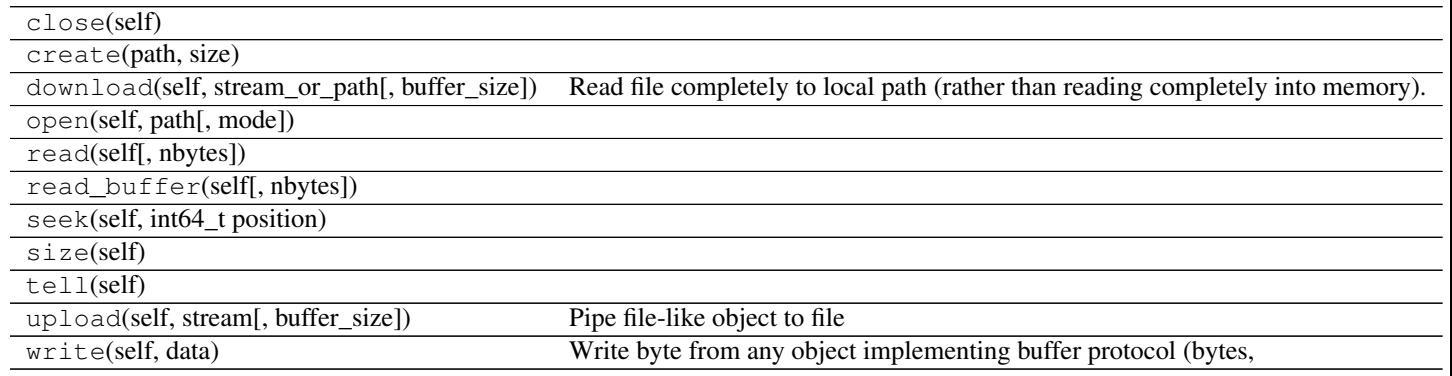

#### **pyarrow.memory\_map**

<span id="page-47-1"></span>pyarrow.**memory\_map**(*path*, *mode='r'*)

Open memory map at file path. Size of the memory map cannot change

**Parameters** 

- **path** ([string](#page-20-7)) –
- $mode({i'r', 'w'}, default 'r') -$

Returns mmap (*MemoryMappedFile*)

#### **pyarrow.create\_memory\_map**

#### <span id="page-47-2"></span>pyarrow.**create\_memory\_map**(*path*, *size*)

Create memory map at indicated path of the given size, return open writeable file object

Parameters

- <span id="page-48-4"></span>• **path** ([string](#page-20-7)) –
- **size** (int) –

Returns mmap (*MemoryMappedFile*)

#### **pyarrow.PythonFile**

<span id="page-48-1"></span>class pyarrow.**PythonFile**

**\_\_init\_\_**()

x. \_init\_(...) initializes x; see help(type(x)) for signature

#### **Methods**

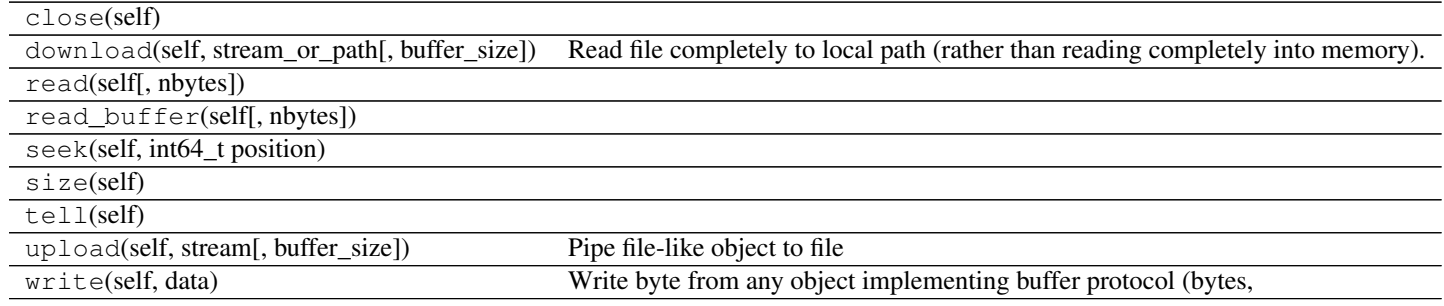

# <span id="page-48-0"></span>**Interprocess Communication and Messaging**

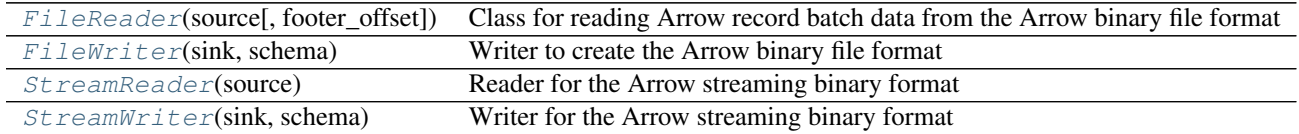

#### **pyarrow.FileReader**

<span id="page-48-2"></span>class pyarrow.**FileReader**(*source*, *footer\_offset=None*)

Class for reading Arrow record batch data from the Arrow binary file format

#### **Parameters**

- **source** (str, pyarrow.NativeFile, or file-like Python object) Either a file path, or a readable file object
- **footer\_offset** (int, default None) If the file is embedded in some larger file, this is the byte offset to the very end of the file data

<span id="page-48-3"></span>**\_\_init\_\_**(*source*, *footer\_offset=None*)

#### **Methods**

<span id="page-49-4"></span>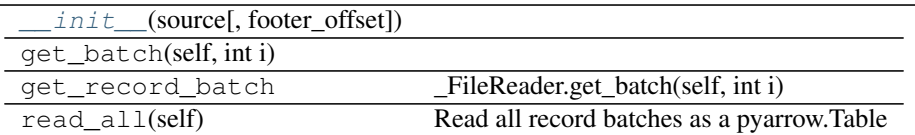

#### **Attributes**

num\_record\_batches

#### **pyarrow.FileWriter**

#### <span id="page-49-0"></span>class pyarrow.**FileWriter**(*sink*, *schema*)

Writer to create the Arrow binary file format

#### Parameters

- **sink** (str, pyarrow.NativeFile, or file-like Python object) Either a file path, or a writeable file object
- **schema** ([pyarrow.Schema](#page-54-1)) The Arrow schema for data to be written to the file

<span id="page-49-2"></span>**\_\_init\_\_**(*sink*, *schema*)

#### **Methods**

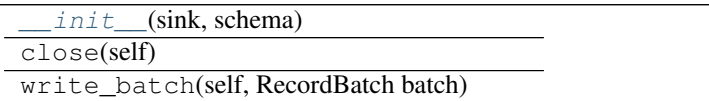

### **pyarrow.StreamReader**

#### <span id="page-49-1"></span>class pyarrow.**StreamReader**(*source*)

Reader for the Arrow streaming binary format

Parameters source (str, pyarrow.NativeFile, or file-like Python object) – Either a file path, or a readable file object

<span id="page-49-3"></span>**\_\_init\_\_**(*source*)

#### **Methods**

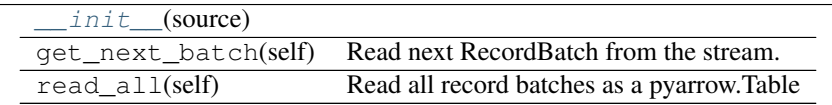

schema

#### <span id="page-50-5"></span>**pyarrow.StreamWriter**

<span id="page-50-1"></span>class pyarrow.**StreamWriter**(*sink*, *schema*) Writer for the Arrow streaming binary format

#### **Parameters**

- **sink** (str, pyarrow.NativeFile, or file-like Python object) Either a file path, or a writeable file object
- **schema** ([pyarrow.Schema](#page-54-1)) The Arrow schema for data to be written to the file

<span id="page-50-2"></span>**\_\_init\_\_**(*sink*, *schema*)

#### **Methods**

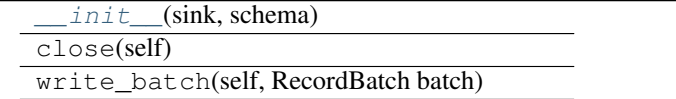

# <span id="page-50-0"></span>**Memory Pools**

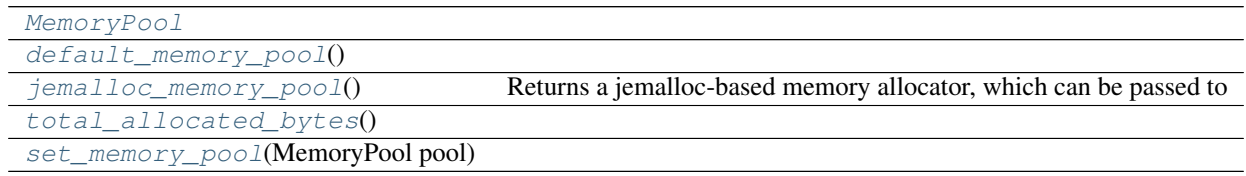

### **pyarrow.MemoryPool**

<span id="page-50-3"></span>class pyarrow.**MemoryPool**

```
__init__()
```
x.  $\text{unit}$  ...) initializes x; see help(type(x)) for signature

#### **Methods**

bytes\_allocated(self)

### **pyarrow.default\_memory\_pool**

```
pyarrow.default_memory_pool()
```
### <span id="page-51-6"></span>**pyarrow.jemalloc\_memory\_pool**

```
pyarrow.jemalloc_memory_pool()
```
Returns a jemalloc-based memory allocator, which can be passed to pyarrow.set\_memory\_pool

### **pyarrow.total\_allocated\_bytes**

```
pyarrow.total_allocated_bytes()
```
### **pyarrow.set\_memory\_pool**

<span id="page-51-4"></span>pyarrow.**set\_memory\_pool**(*MemoryPool pool*)

# <span id="page-51-0"></span>**Type Classes**

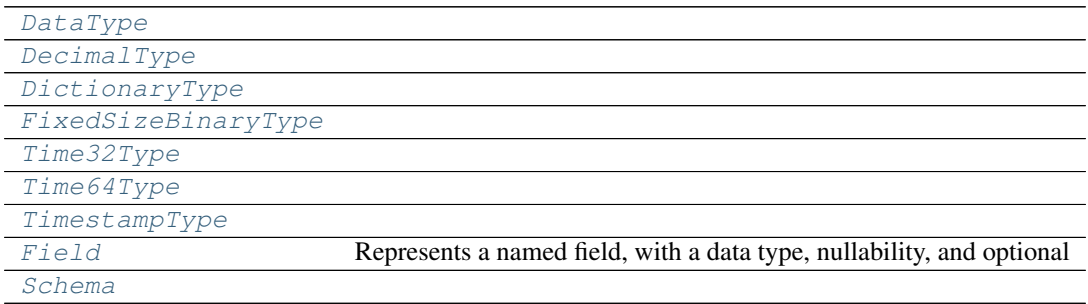

### **pyarrow.DataType**

#### <span id="page-51-1"></span>class pyarrow.**DataType**

**\_\_init\_\_**() x. \_init\_(...) initializes x; see help(type(x)) for signature

#### **Methods**

to\_pandas\_dtype(self) Return the NumPy dtype that would be used for storing this

### **pyarrow.DecimalType**

<span id="page-51-5"></span>class pyarrow.**DecimalType**

**\_\_init\_\_**() x.  $\text{unit}$  (...) initializes x; see help(type(x)) for signature

#### **Methods**

<span id="page-52-3"></span>to\_pandas\_dtype(self) Return the NumPy dtype that would be used for storing this

**Attributes**

byte\_width

### **pyarrow.DictionaryType**

<span id="page-52-0"></span>class pyarrow.**DictionaryType**

**\_\_init\_\_**() x.  $\text{unit}$  ...) initializes x; see help(type(x)) for signature

#### **Methods**

to\_pandas\_dtype(self) Return the NumPy dtype that would be used for storing this

### **pyarrow.FixedSizeBinaryType**

<span id="page-52-1"></span>class pyarrow.**FixedSizeBinaryType**

**\_\_init\_\_**() x. \_init\_(...) initializes x; see help(type(x)) for signature

#### **Methods**

to\_pandas\_dtype(self) Return the NumPy dtype that would be used for storing this

#### **Attributes**

byte\_width

### **pyarrow.Time32Type**

<span id="page-52-2"></span>class pyarrow.**Time32Type**

**\_\_init\_\_**() x. \_init\_(...) initializes x; see help(type(x)) for signature

#### **Methods**

<span id="page-53-3"></span>to\_pandas\_dtype(self) Return the NumPy dtype that would be used for storing this

#### **Attributes**

unit

### **pyarrow.Time64Type**

<span id="page-53-0"></span>class pyarrow.**Time64Type**

**\_\_init\_\_**() x.  $\text{init}$  (...) initializes x; see help(type(x)) for signature

#### **Methods**

to\_pandas\_dtype(self) Return the NumPy dtype that would be used for storing this

#### **Attributes**

unit

### **pyarrow.TimestampType**

#### <span id="page-53-1"></span>class pyarrow.**TimestampType**

**\_\_init\_\_**() x. init  $\ldots$  initializes x; see help(type(x)) for signature

#### **Methods**

to\_pandas\_dtype(self) Return the NumPy dtype that would be used for storing this

#### **Attributes**

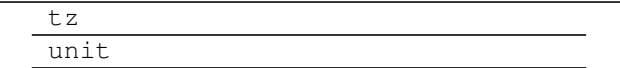

### **pyarrow.Field**

#### <span id="page-53-2"></span>class pyarrow.**Field**

Represents a named field, with a data type, nullability, and optional metadata

#### <span id="page-54-2"></span>**Notes**

Do not use this class's constructor directly; use pyarrow.field

**\_\_init\_\_**() x. \_init\_(...) initializes x; see help(type(x)) for signature

#### **Methods**

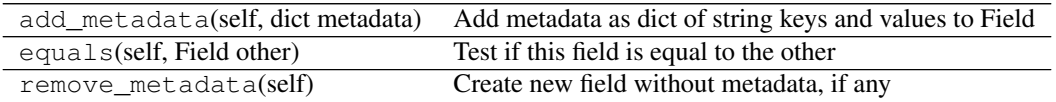

#### **Attributes**

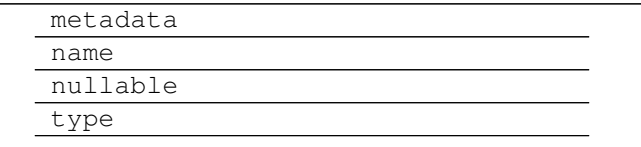

### **pyarrow.Schema**

#### <span id="page-54-1"></span>class pyarrow.**Schema**

**\_\_init\_\_**() x. \_init\_(...) initializes x; see help(type(x)) for signature

#### **Methods**

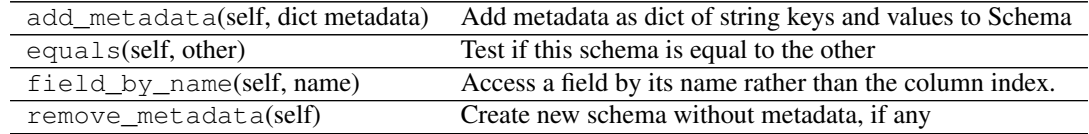

#### **Attributes**

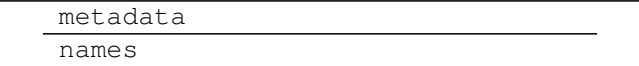

# <span id="page-54-0"></span>**Apache Parquet**

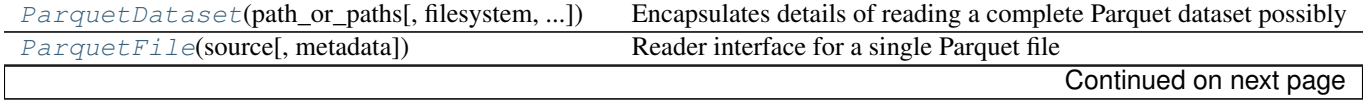

<span id="page-55-4"></span>

| Table 0.12. Continued from previous page                                              |                                              |
|---------------------------------------------------------------------------------------|----------------------------------------------|
| $read\_table$ (source), columns, nthreads, metadata) Read a Table from Parquet format |                                              |
| write metadata(schema, where[, version])                                              | Write metadata-only Parquet file from schema |
| $write\_table$ (table, where[, row_group_size, ])                                     | Write a Table to Parquet format              |

 $Table 6.121$  – continued from provious page

### **pyarrow.parquet.ParquetDataset**

<span id="page-55-0"></span>class pyarrow.parquet.**ParquetDataset**(*path\_or\_paths*, *filesystem=None*, *schema=None*, *metadata=None*, *split\_row\_groups=False*, *validate\_schema=True*)

Encapsulates details of reading a complete Parquet dataset possibly consisting of multiple files and partitions in subdirectories

#### **Parameters**

- **path\_or\_paths** (str or List [str]) A directory name, single file name, or list of file names
- **filesystem** (Filesystem, default None) If nothing passed, paths assumed to be found in the local on-disk filesystem
- **metadata** (pyarrow.parquet.FileMetaData) Use metadata obtained elsewhere to validate file schemas
- **schema** (pyarrow.parquet. Schema) Use schema obtained elsewhere to validate file schemas. Alternative to metadata parameter
- **split\_row\_groups** (boolean, default False) Divide files into pieces for each row group in the file
- **validate\_schema** (boolean, default True) Check that individual file schemas are all the same / compatible
- <span id="page-55-2"></span>**\_\_init\_\_**(*path\_or\_paths*, *filesystem=None*, *schema=None*, *metadata=None*, *split\_row\_groups=False*, *validate\_schema=True*)

#### **Methods**

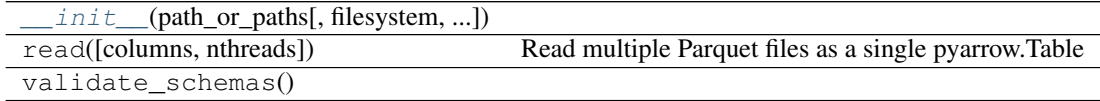

#### **pyarrow.parquet.ParquetFile**

<span id="page-55-1"></span>class pyarrow.parquet.**ParquetFile**(*source*, *metadata=None*) Reader interface for a single Parquet file

#### **Parameters**

- **source** (str or pyarrow.io.NativeFile) Readable source. For passing Python file objects or byte buffers, see pyarrow.io.PythonFileInterface or pyarrow.io.BufferReader.
- **metadata** (ParquetFileMetadata, default None) Use existing metadata object, rather than reading from file.
- <span id="page-55-3"></span>**\_\_init\_\_**(*source*, *metadata=None*)

#### <span id="page-56-3"></span>**Methods**

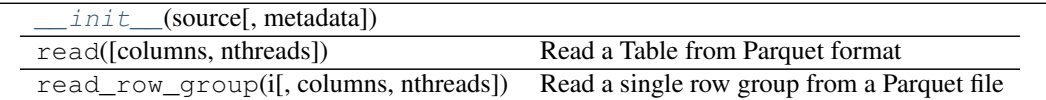

#### **Attributes**

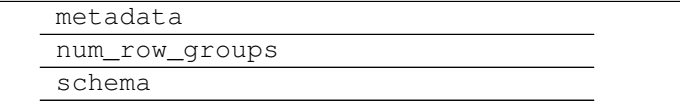

### **pyarrow.parquet.read\_table**

<span id="page-56-1"></span>pyarrow.parquet.**read\_table**(*source*, *columns=None*, *nthreads=1*, *metadata=None*) Read a Table from Parquet format

#### **Parameters**

- **source** (str or pyarrow.io.NativeFile) Location of Parquet dataset. If a string passed, can be a single file name or directory name. For passing Python file objects or byte buffers, see pyarrow.io.PythonFileInterface or pyarrow.io.BufferReader.
- $colums (list) If not None, only these columns will be read from the file.$
- **nthreads** (int, default 1) Number of columns to read in parallel. Requires that the underlying file source is threadsafe
- **metadata** (FileMetaData) If separately computed

Returns *pyarrow.Table* – Content of the file as a table (of columns)

#### **pyarrow.parquet.write\_metadata**

<span id="page-56-2"></span>pyarrow.parquet.**write\_metadata**(*schema*, *where*, *version='1.0'*)

Write metadata-only Parquet file from schema

#### **Parameters**

- **schema** ([pyarrow.Schema](#page-54-1)) –
- **where** (string or pyarrow.io.NativeFile) –
- **version** ({"1.0", "2.0"}, default "1.0") The Parquet format version, defaults to 1.0

#### **pyarrow.parquet.write\_table**

<span id="page-56-0"></span>pyarrow.parquet.**write\_table**(*table*, *where*, *row\_group\_size=None*, *version='1.0'*, *use\_dictionary=True*, *compression='snappy'*, *\*\*kwargs*)

Write a Table to Parquet format

**Parameters** 

• **table** ([pyarrow.Table](#page-43-0)) –

- **where** (string or pyarrow.io.NativeFile) –
- **row\_group\_size** (int, default None) The maximum number of rows in each Parquet RowGroup. As a default, we will write a single RowGroup per file.
- **version** ({"1.0", "2.0"}, default "1.0") The Parquet format version, defaults to 1.0
- **use\_dictionary** (bool or list) Specify if we should use dictionary encoding in general or only for some columns.
- **compression** (str or dict) Specify the compression codec, either on a general basis or per-column.

# **Getting Involved**

<span id="page-58-0"></span>Right now the primary audience for Apache Arrow are the developers of data systems; most people will use Apache Arrow indirectly through systems that use it for internal data handling and interoperating with other Arrow-enabled systems.

Even if you do not plan to contribute to Apache Arrow itself or Arrow integrations in other projects, we'd be happy to have you involved:

- Join the mailing list: send an email to [dev-subscribe@arrow.apache.org.](mailto:dev-subscribe@arrow.apache.org) Share your ideas and use cases for the project or read through the [Archive.](http://mail-archives.apache.org/mod_mbox/arrow-dev/)
- Follow our activity on [JIRA](https://issues.apache.org/jira/browse/ARROW)
- Learn the [Format / Specification](https://github.com/apache/arrow/tree/master/format)
- Chat with us on [Slack](https://apachearrowslackin.herokuapp.com/)

# **jemalloc MemoryPool**

<span id="page-60-0"></span>Arrow's default MemoryPool uses the system's allocator through the POSIX APIs. Although this already provides aligned allocation, the POSIX interface doesn't support aligned reallocation. The default reallocation strategy is to allocate a new region, copy over the old data and free the previous region. Using [jemalloc](http://jemalloc.net/) we can simply extend the existing memory allocation to the requested size. While this may still be linear in the size of allocated memory, it is magnitudes faster as only the page mapping in the kernel is touched, not the actual data.

The jemalloc allocator is not enabled by default to allow the use of the system allocator and/or other allocators like tcmalloc. You can either explicitly make it the default allocator or pass it only to single operations.

```
import pyarrow as pa
jemalloc_pool = pyarrow.jemalloc_memory_pool()
# Explicitly use jemalloc for allocating memory for an Arrow Table object
array = pa.Array.from\_pylist([1, 2, 3], memory\_pool=jemalloc\_pool)# Set the global pool
pyarrow.set_memory_pool(jemalloc_pool)
# This operation has no explicit MemoryPool specified and will thus will
# also use jemalloc for its allocations.
array = pa.Array.from\_pylist([1, 2, 3])
```
#### Index

### Symbols

\_\_init\_\_() (pyarrow.Array method), [26](#page-29-2) \_\_init\_\_() (pyarrow.ArrayValue method), [19](#page-22-4) \_\_init\_\_() (pyarrow.BinaryArray method), [33](#page-36-2) \_\_init\_\_() (pyarrow.BinaryValue method), [23](#page-26-3) \_\_init\_\_() (pyarrow.BooleanArray method), [26](#page-29-2) \_\_init\_\_() (pyarrow.BooleanValue method), [20](#page-23-4) \_\_init\_\_() (pyarrow.Buffer method), [42](#page-45-5) \_\_init\_\_() (pyarrow.BufferReader method), [43](#page-46-2) \_\_init\_\_() (pyarrow.ChunkedArray method), [38](#page-41-3) \_\_init\_\_() (pyarrow.Column method), [39](#page-42-2) \_\_init\_\_() (pyarrow.DataType method), [48](#page-51-6) \_\_init\_\_() (pyarrow.Date32Array method), [36](#page-39-2) \_\_init\_\_() (pyarrow.Date32Value method), [24](#page-27-4) init () (pyarrow.Date64Array method), [36](#page-39-2) \_\_init\_\_() (pyarrow.Date64Value method), [24](#page-27-4) init () (pyarrow.DecimalArray method), [37](#page-40-2) \_\_init\_\_() (pyarrow.DecimalType method), [48](#page-51-6) \_\_init\_\_() (pyarrow.DecimalValue method), [24](#page-27-4) \_\_init\_\_() (pyarrow.DictionaryArray method), [27](#page-30-2) \_\_init\_\_() (pyarrow.DictionaryType method), [49](#page-52-3) \_\_init\_\_() (pyarrow.DoubleValue method), [22](#page-25-4) \_\_init\_\_() (pyarrow.Field method), [51](#page-54-2) \_\_init\_\_() (pyarrow.FileReader method), [45](#page-48-4) \_\_init\_\_() (pyarrow.FileWriter method), [46](#page-49-4) \_\_init\_\_() (pyarrow.FixedSizeBinaryArray method), [34](#page-37-2) \_\_init\_\_() (pyarrow.FixedSizeBinaryType method), [49](#page-52-3) \_\_init\_\_() (pyarrow.FixedSizeBinaryValue method), [23](#page-26-3) \_\_init\_\_() (pyarrow.FloatValue method), [22](#page-25-4) \_\_init\_\_() (pyarrow.FloatingPointArray method), [27](#page-30-2) \_\_init\_\_() (pyarrow.InMemoryOutputStream method), [43](#page-46-2) init () (pyarrow.Int16Array method), [29](#page-32-2) \_\_init\_\_() (pyarrow.Int16Value method), [20](#page-23-4) \_\_init\_\_() (pyarrow.Int32Array method), [29](#page-32-2) \_\_init\_\_() (pyarrow.Int32Value method), [20](#page-23-4) \_\_init\_\_() (pyarrow.Int64Array method), [30](#page-33-2) \_\_init\_\_() (pyarrow.Int64Value method), [21](#page-24-4) \_\_init\_\_() (pyarrow.Int8Array method), [28](#page-31-2) \_\_init\_\_() (pyarrow.Int8Value method), [20](#page-23-4) \_\_init\_\_() (pyarrow.IntegerArray method), [28](#page-31-2)

\_\_init\_\_() (pyarrow.ListArray method), [38](#page-41-3) \_\_init\_\_() (pyarrow.ListValue method), [22](#page-25-4) \_\_init\_\_() (pyarrow.MemoryMappedFile method), [44](#page-47-3) \_\_init\_\_() (pyarrow.MemoryPool method), [47](#page-50-5) \_\_init\_\_() (pyarrow.NAType method), [19](#page-22-4) \_\_init\_\_() (pyarrow.NativeFile method), [43](#page-46-2) \_\_init\_\_() (pyarrow.NullArray method), [30](#page-33-2) \_\_init\_\_() (pyarrow.NumericArray method), [31](#page-34-2) \_\_init\_\_() (pyarrow.PythonFile method), [45](#page-48-4) \_\_init\_\_() (pyarrow.RecordBatch method), [39](#page-42-2) \_\_init\_\_() (pyarrow.Scalar method), [19](#page-22-4) \_\_init\_\_() (pyarrow.Schema method), [51](#page-54-2) \_\_init\_\_() (pyarrow.StreamReader method), [46](#page-49-4) init () (pyarrow.StreamWriter method), [47](#page-50-5) \_\_init\_\_() (pyarrow.StringArray method), [34](#page-37-2) \_\_init\_\_() (pyarrow.StringValue method), [23](#page-26-3) \_\_init\_\_() (pyarrow.Table method), [40](#page-43-1) \_\_init\_\_() (pyarrow.Tensor method), [41](#page-44-4) \_\_init\_\_() (pyarrow.Time32Array method), [35](#page-38-2) \_\_init\_\_() (pyarrow.Time32Type method), [49](#page-52-3) \_\_init\_\_() (pyarrow.Time64Array method), [35](#page-38-2) \_\_init\_\_() (pyarrow.Time64Type method), [50](#page-53-3) \_\_init\_\_() (pyarrow.TimestampArray method), [37](#page-40-2)  $\text{init}$  () (pyarrow.TimestampType method), [50](#page-53-3) \_\_init\_\_() (pyarrow.TimestampValue method), [24](#page-27-4) \_\_init\_\_() (pyarrow.UInt16Array method), [32](#page-35-2) \_\_init\_\_() (pyarrow.UInt16Value method), [21](#page-24-4) \_\_init\_\_() (pyarrow.UInt32Array method), [32](#page-35-2) \_\_init\_\_() (pyarrow.UInt32Value method), [21](#page-24-4) \_\_init\_\_() (pyarrow.UInt64Array method), [33](#page-36-2) \_\_init\_\_() (pyarrow.UInt64Value method), [22](#page-25-4) \_\_init\_\_() (pyarrow.UInt8Array method), [31](#page-34-2) \_\_init\_\_() (pyarrow.UInt8Value method), [21](#page-24-4) \_\_init\_\_() (pyarrow.parquet.ParquetDataset method), [52](#page-55-4) \_\_init\_\_() (pyarrow.parquet.ParquetFile method), [52](#page-55-4)

### A

Array (class in pyarrow), [26](#page-29-2) array() (in module pyarrow), [25](#page-28-2) ArrayValue (class in pyarrow), [19](#page-22-4)

# B

binary() (in module pyarrow), [17](#page-20-10) BinaryArray (class in pyarrow), [33](#page-36-2) BinaryValue (class in pyarrow), [23](#page-26-3) bool\_() (in module pyarrow), [16](#page-19-11) BooleanArray (class in pyarrow), [26](#page-29-2) BooleanValue (class in pyarrow), [20](#page-23-4) Buffer (class in pyarrow), [42](#page-45-5) BufferReader (class in pyarrow), [42](#page-45-5)

# C

ChunkedArray (class in pyarrow), [38](#page-41-3) Column (class in pyarrow), [39](#page-42-2) create\_memory\_map() (in module pyarrow), [44](#page-47-3)

# D

DataType (class in pyarrow), [48](#page-51-6) date32() (in module pyarrow), [17](#page-20-10) Date32Array (class in pyarrow), [36](#page-39-2) Date32Value (class in pyarrow), [24](#page-27-4) date64() (in module pyarrow), [17](#page-20-10) Date64Array (class in pyarrow), [36](#page-39-2) Date64Value (class in pyarrow), [24](#page-27-4) decimal() (in module pyarrow), [17](#page-20-10) DecimalArray (class in pyarrow), [37](#page-40-2) DecimalType (class in pyarrow), [48](#page-51-6) DecimalValue (class in pyarrow), [24](#page-27-4) default\_memory\_pool() (in module pyarrow), [47](#page-50-5) dictionary() (in module pyarrow), [18](#page-21-6) DictionaryArray (class in pyarrow), [27](#page-30-2) DictionaryType (class in pyarrow), [49](#page-52-3) DoubleValue (class in pyarrow), [22](#page-25-4)

# F

Field (class in pyarrow), [50](#page-53-3) field() (in module pyarrow), [18](#page-21-6) FileReader (class in pyarrow), [45](#page-48-4) FileWriter (class in pyarrow), [46](#page-49-4) FixedSizeBinaryArray (class in pyarrow), [34](#page-37-2) FixedSizeBinaryType (class in pyarrow), [49](#page-52-3) FixedSizeBinaryValue (class in pyarrow), [23](#page-26-3) float16() (in module pyarrow), [16](#page-19-11) float32() (in module pyarrow), [16](#page-19-11) float64() (in module pyarrow), [17](#page-20-10) FloatingPointArray (class in pyarrow), [27](#page-30-2) FloatValue (class in pyarrow), [22](#page-25-4) from\_numpy\_dtype() (in module pyarrow), [18](#page-21-6)

# G

get\_record\_batch\_size() (in module pyarrow), [41](#page-44-4) get\_tensor\_size() (in module pyarrow), [42](#page-45-5)

# I

InMemoryOutputStream (class in pyarrow), [43](#page-46-2)

int16() (in module pyarrow), [16](#page-19-11) Int16Array (class in pyarrow), [29](#page-32-2) Int16Value (class in pyarrow), [20](#page-23-4) int32() (in module pyarrow), [16](#page-19-11) Int32Array (class in pyarrow), [29](#page-32-2) Int32Value (class in pyarrow), [20](#page-23-4) int64() (in module pyarrow), [16](#page-19-11) Int64Array (class in pyarrow), [30](#page-33-2) Int64Value (class in pyarrow), [21](#page-24-4) int8() (in module pyarrow), [16](#page-19-11) Int8Array (class in pyarrow), [28](#page-31-2) Int8Value (class in pyarrow), [20](#page-23-4) IntegerArray (class in pyarrow), [28](#page-31-2)

## J

jemalloc\_memory\_pool() (in module pyarrow), [48](#page-51-6)

# L

list () (in module pyarrow), [17](#page-20-10) ListArray (class in pyarrow), [38](#page-41-3) ListValue (class in pyarrow), [22](#page-25-4)

# M

memory\_map() (in module pyarrow), [44](#page-47-3) MemoryMappedFile (class in pyarrow), [44](#page-47-3) MemoryPool (class in pyarrow), [47](#page-50-5)

# N

NA (in module pyarrow), [19](#page-22-4) NativeFile (class in pyarrow), [43](#page-46-2) NAType (class in pyarrow), [19](#page-22-4) null() (in module pyarrow), [15](#page-18-3) NullArray (class in pyarrow), [30](#page-33-2) NumericArray (class in pyarrow), [31](#page-34-2)

# P

ParquetDataset (class in pyarrow.parquet), [52](#page-55-4) ParquetFile (class in pyarrow.parquet), [52](#page-55-4) PythonFile (class in pyarrow), [45](#page-48-4)

# R

read\_table() (in module pyarrow.parquet), [53](#page-56-3) read\_tensor() (in module pyarrow), [42](#page-45-5) RecordBatch (class in pyarrow), [39](#page-42-2)

# S

Scalar (class in pyarrow), [19](#page-22-4) Schema (class in pyarrow), [51](#page-54-2) schema() (in module pyarrow), [18](#page-21-6) set\_memory\_pool() (in module pyarrow), [48](#page-51-6) StreamReader (class in pyarrow), [46](#page-49-4) StreamWriter (class in pyarrow), [47](#page-50-5) string() (in module pyarrow), [17](#page-20-10)

StringArray (class in pyarrow), [34](#page-37-2) StringValue (class in pyarrow), [23](#page-26-3) struct() (in module pyarrow), [18](#page-21-6)

### T

Table (class in pyarrow), [40](#page-43-1) Tensor (class in pyarrow), [41](#page-44-4) time32() (in module pyarrow), [17](#page-20-10) Time32Array (class in pyarrow), [35](#page-38-2) Time32Type (class in pyarrow), [49](#page-52-3) time64() (in module pyarrow), [17](#page-20-10) Time64Array (class in pyarrow), [35](#page-38-2) Time64Type (class in pyarrow), [50](#page-53-3) timestamp() (in module pyarrow), [17](#page-20-10) TimestampArray (class in pyarrow), [37](#page-40-2) TimestampType (class in pyarrow), [50](#page-53-3) TimestampValue (class in pyarrow), [24](#page-27-4) total\_allocated\_bytes() (in module pyarrow), [48](#page-51-6)

# $\cup$

uint16() (in module pyarrow), [16](#page-19-11) UInt16Array (class in pyarrow), [32](#page-35-2) UInt16Value (class in pyarrow), [21](#page-24-4) uint32() (in module pyarrow), [16](#page-19-11) UInt32Array (class in pyarrow), [32](#page-35-2) UInt32Value (class in pyarrow), [21](#page-24-4) uint64() (in module pyarrow), [16](#page-19-11) UInt64Array (class in pyarrow), [33](#page-36-2) UInt64Value (class in pyarrow), [22](#page-25-4) uint8() (in module pyarrow), [16](#page-19-11) UInt8Array (class in pyarrow), [31](#page-34-2) UInt8Value (class in pyarrow), [21](#page-24-4)

# W

write\_metadata() (in module pyarrow.parquet), [53](#page-56-3) write  $table()$  (in module pyarrow.parquet), [53](#page-56-3) write\_tensor() (in module pyarrow), [41](#page-44-4)